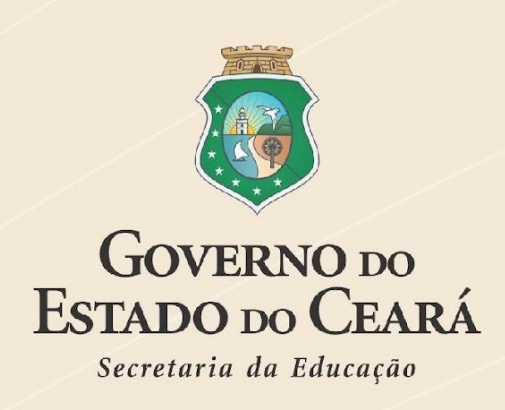

# **ESCOLA ESTADUAL DE** EDUCAÇÃO PROFISSIONAL - EEEP<br>ENSINO MÉDIO INTEGRADO À EDUCAÇÃO PROFISSIONAL

Curso Técnico de Nível Médio em **Desenvolvimento de Sistemas**

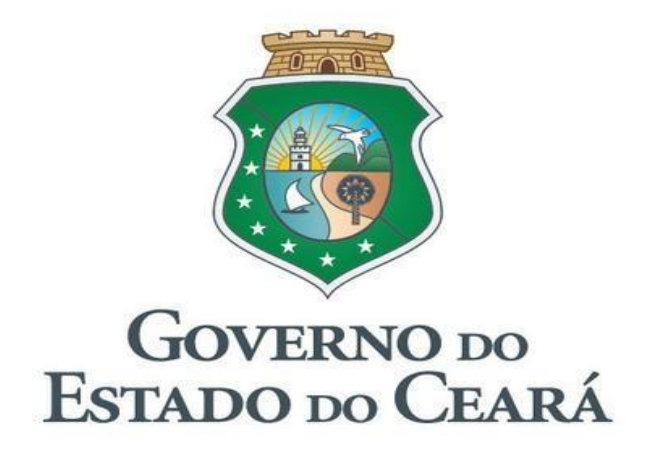

**Governador** Elmano de Freitas da Costa

> **Vice Governadora** Jade Afonso Romero

**Secretária da Educação** Eliana Nunes Estrela

**Secretária Executiva** Maria Jucineide da Costa Fernandes

**Coordenador da Educação Profissional – SEDUC** Rodolfo Sena da Penha

# **SUMÁRIO**

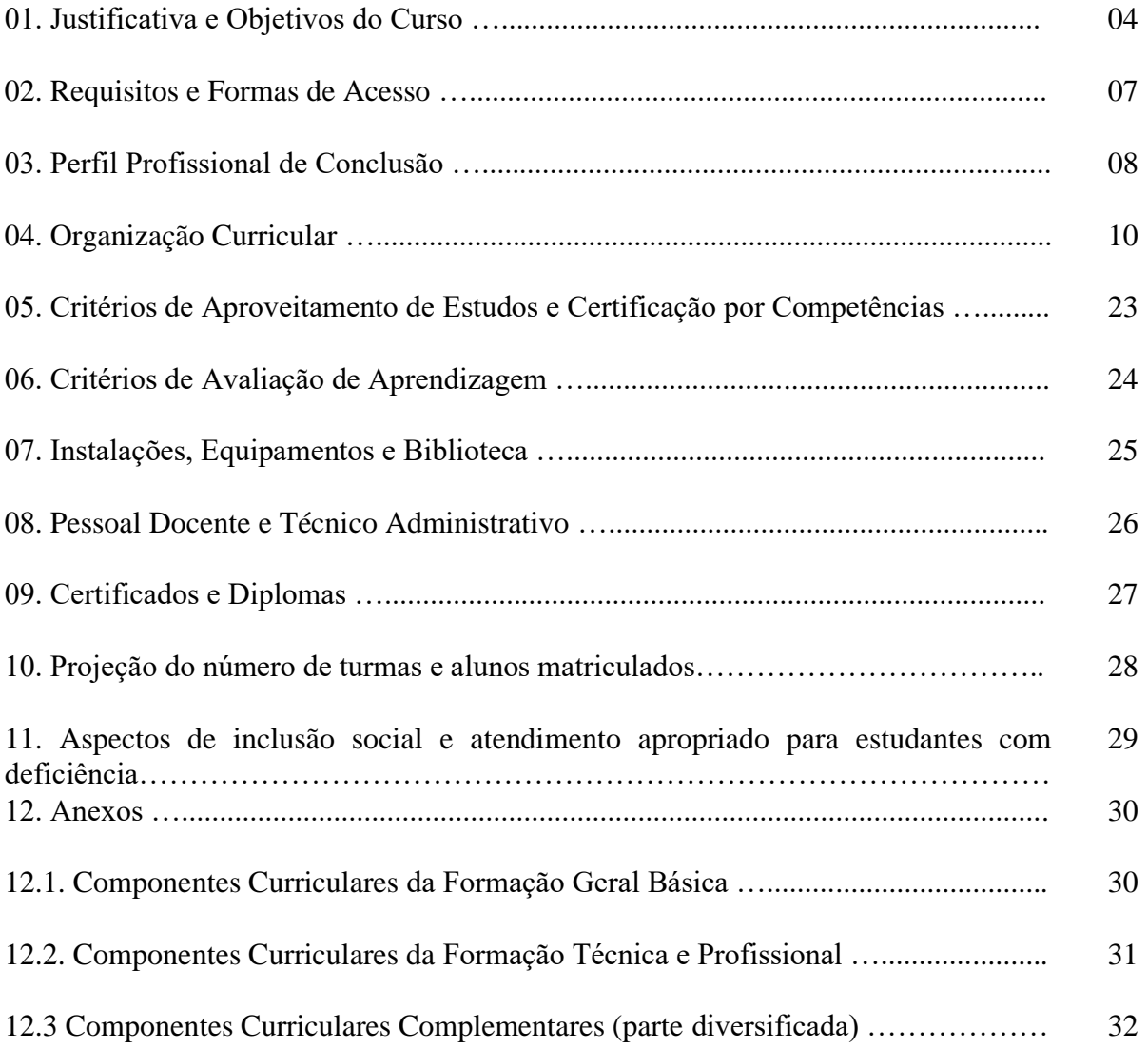

#### **1. JUSTIFICATIVA E OBJETIVOS**

#### 1.1. **Justificativa**

As necessidades do mundo contemporâneo explicitam uma demanda cada vez maior pelas tecnologias da informação, situação intensificada pela pandemia de COVID-19 que atingiu o planeta no ano de 2020. Pesquisa realizada no ano de 2021 pela McKinsey, empresa de consultoria empresarial americana, aponta que a pandemia agilizou a adoção de tecnologias em poucos meses, o que normalmente levaria anos para serem implementadas.

Segundo relatório publicado pela plataforma de inovação Distrito, Startups brasileiras receberam investimento recorde de 9,43 bilhões de dólares em 2021, valor 2,5 vezes maior que no ano anterior. De acordo com informações divulgadas pela Deloitte em uma pesquisa intitulada "Agenda 2022", com cerca de 500 empresas cujas receitas somadas equivalem a 35% do PIB do Brasil, constatou-se que 96% delas têm a pretensão de investir seus faturamentos em transformação tecnológica no ano de 2022. O levantamento, realizado entre 26 de novembro e 20 de dezembro de 2021, apontou que as principais buscas das empresas são pelo desenvolvimento de aplicativos, sistemas e ferramentas de gestão (96%); infraestrutura (96%); gestão de dados (95%); segurança digital (95%); customer marketing (81%) entre outras áreas digitais que irão agregar valor às empresas.

No final de 2018, o Governo do Estado do Ceará criou o Programa Hub de Tecnologia da Informação e Comunicação (HTIC), com o intuito de otimizar os recursos de custeio e investimentos em TIC. De acordo com a plataforma de planejamento estratégico Ceará 2050, o setor de TIC foi identificado como uma das megatendências que afetarão os serviços no Ceará nos próximos anos. Esta é uma área que está associada à criação de oportunidades em vários setores econômicos dinâmicos ou de suporte às empresas e que pode potencializar significativos ganhos de produtividade para o mercado cearense. Na perspectiva de se elevar os níveis de competitividade e de integração da economia local, a área de TIC requer um forte investimento na qualificação da força de trabalho e em capital humano.

Percebe-se, assim, que há um mercado em nítida ascensão, evidenciando a importância da formação de profissionais habilitados na área de tecnologia. Dessa forma, o **Curso Técnico de Desenvolvimento de Sistemas Integrado ao Ensino Médio** tem por objetivo proporcionar aos estudantes conhecimentos e práticas que os levem a apropriarem-se de tecnologias numa condição de excelência, articulando conceitos e metodologias, estratégias e avanços técnicos adicionados a

novos recursos humanos a fim de corresponder, de maneira eficiente, a critérios, normas e sistemas específicos presentes nos segmentos desse setor.

## 1.2. **Objetivos**

São objetivos do Ensino Médio, conforme Artigo 35 da Lei 9394/96:

Consolidar e aprofundar os conhecimentos adquiridos no ensino fundamental, possibilitando o prosseguimento de estudos;

● Oferecer a preparação básica para o trabalho e a cidadania do educando, para continuar aprendendo, de modo a ser capaz de se adaptar com flexibilidade a novas condições de ocupação ou aperfeiçoamento posteriores;

● Aprimorar o educando como pessoa humana, incluindo a formação ética e desenvolvimento da autonomia intelectual e do pensamento crítico;

● Compreender os fundamentos científico-tecnológicos dos processos produtivos, relacionados à teoria com prática, no ensino de cada disciplina.

O Ensino Médio, de acordo com a Resolução n° 3, de 21 de novembro de 2018, do Conselho Nacional de Educação, orienta-se pelos seguintes princípios específicos:

● Formação integral do estudante, expressa por valores, aspectos físicos, cognitivos e socioemocionais;

Projeto de vida como estratégia de reflexão sobre trajetória escolar na construção das dimensões pessoal, cidadã e profissional do estudante;

Pesquisa como prática pedagógica para inovação, criação e construção de novos conhecimentos;

Respeito aos direitos humanos como direito universal;

● Compreensão da diversidade e realidade dos sujeitos, das formas de produção e de trabalho e das culturas;

● Sustentabilidade ambiental:

Diversificação da oferta de forma a possibilitar múltiplas trajetórias por parte dos estudantes e a articulação dos saberes com o contexto histórico, econômico, social, científico, ambiental, cultural local e do mundo do trabalho;

● Indissociabilidade entre educação e prática social, considerando-se a historicidade dos conhecimentos e dos protagonistas do processo educativo;

● Indissociabilidade entre teoria e prática no processo de ensino-aprendizagem.

Na perspectiva da diversificação e ampliação das possibilidades das trajetórias estudantis, a oferta de Educação Profissional e Tecnológica foi ampliada no Ensino Médio, através da Lei 13.415/2017, que estabeleceu a Formação Técnica e Profissional como um dos Itinerários Formativos a serem escolhidos pelos estudantes durante a sua formação. Assim, este curso visa oferecer educação profissional técnica de nível médio, na forma de habilitação profissional técnica, almejando a formação integral do estudante, com vistas ao exercício da cidadania e à preparação básica para o trabalho e a prática social, incluindo a formação ética e o desenvolvimento da autonomia intelectual e do pensamento crítico para aplicar métodos de comercialização de bens e serviços.

#### 1.3. **Objetivo do Curso**

O Curso Técnico em Desenvolvimento de Sistemas Integrado ao Ensino Médio tem como objetivo a formação profissional de jovens proativos, capazes de atuar nos diversos setores de desenvolvimento, consultoria e análise de dados, em organizações governamentais e não governamentais.

#### **2. REQUISITOS E FORMAS DE ACESSO**

A cada início de ano são disponibilizadas vagas para as turmas de 1ª série nas Escolas Estaduais de Educação Profissional – EEEPs, sendo preenchidas de acordo alguns critérios. Esses critérios são dispostos em Portaria de Matrícula que traz as normas gerais para a matrícula de alunos nas escolas públicas estaduais, e em seu anexo, as normas para ingresso nas EEEPs. Essa Portaria é publicada no Diário Oficial do Estado ao final de cada ano, como forma de regular o processo de matrícula dos alunos.

Existem alguns critérios básicos para a matrícula dos estudantes na EEEP, dentre eles:

- ⚫ O aluno precisa ter concluído o Ensino Fundamental;
- ⚫ Ter disponibilidade de segunda a sexta-feira para o cumprimento da jornada integral, das 7h às 17h;
- ⚫ Estar ciente e de acordo com as normas de funcionamento e oferta do curso técnico de sua opção;
- ⚫ Apresentar a documentação exigida pela escola;
- ⚫ Ser classificado, dentro do limite de vagas, de acordo com a média geral das disciplinas da Base Nacional Comum Curricular, cursadas nos Anos Finais do Ensino Fundamental.

As vagas remanescentes são preenchidas, até 30 dias após o início do ano letivo, para os cursos em que há disciplina técnica já no primeiro semestre. E até a data referência do Censo Escolar (última quarta-feira de maio), para os cursos em que não há disciplinas técnicas no primeiro semestre.

#### **3. PERFIL PROFISSIONAL DE CONCLUSÃO**

O profissional Técnico em Desenvolvimento de Sistemas está apto a atuar no desenvolvimento, consultoria e análise de dados, em organizações governamentais e não governamentais, podendo construir, documentar, realizar testes e dar suporte a sistemas de informação. Utiliza ambientes de desenvolvimento e linguagens de programação específicas. Modela, implementa e mantém bancos de dados.

Ao final do Curso Técnico em Desenvolvimento de Sistemas Integrado ao Ensino Médio os egressos estaão aptos a desempenhar as seguintes atividades:

- Conhecer as formas contemporâneas de linguagem, com vistas ao exercício da cidadania e à preparação básica para o trabalho, incluindo a formação ética e o desenvolvimento da autonomia intelectual e do pensamento crítico;
- Compreender a sociedade, sua gênese e transformação e os múltiplos fatores que nela intervêm, como produtos da ação humana e do seu papel como agente social;
- Ler, articular e interpretar símbolos e códigos em diferentes linguagens e representações, estabelecendo estratégias de solução e articulando os conhecimentos das várias ciências e outros campos do saber;
- Compreender os fundamentos científico-tecnológicos dos processos produtivos, relacionando a teoria com a prática nas diversas áreas do saber;
- Elaborar algoritmos utilizando linguagem de programação em um ambiente de desenvolvimento, aplicando técnicas de levantamento de dados;
- Operar computadores para desenvolver textos técnicos aplicados à área de Informática, por meio de pesquisas e análises de informações;
- Desenvolver sites produzindo elementos gráficos;
- Construir, implementar e manter banco de dados;
- Projetar e documentar sistemas de informação, selecionando linguagens de programação de acordo com as especificidades do projeto;
- Pesquisar dados e informações, utilizando a língua inglesa como um dos instrumentos de acesso;
- Desenvolver sistemas para internet, utilizando banco de dados relacional com interface para o usuário no lado servidor e aplicar conhecimentos básicos de protocolos e comunicação de dados;
- Projetar aplicativos para dispositivos móveis, aplicando os principais serviços de rede;
- Projetar aplicativos, propondo e aplicando soluções de segurança da informação;
- Aplicar e selecionar técnicas de teste de software no desenvolvimento de sistemas multicamada;
- Utilizar recursos de sistemas embarcados.

#### **4. ORGANIZAÇÃO CURRICULAR**

A organização curricular do Curso Técnico de Nível Médio em Desenvolvimento de Sistemas observa as determinações legais presentes nas Diretrizes Curriculares Nacionais para o Ensino Médio e Educação Profissional de Nível Técnico, na Base Nacional Comum Curricular, nos Parâmetros Curriculares Nacionais do Ensino Médio, nos Referenciais Curriculares Nacionais da Educação Profissional, no Decreto nº 5.154/2004 e suas atualizações e, nas Resoluções CNE/CEB n° 03/2018 e nº 01/2021, bem como no Documento Curricular Referencial do Ceará – DCRC, homologado por meio do Parecer CEE n° 479/2021 e regulamentado pela Resolução CEE nº 497/2021 do Conselho Estadual de Educação do Ceará, e nas diretrizes definidas no projeto pedagógico da escola.

O currículo do curso será organizado de acordo com a Base Nacional Comum Curricular – BNCC, respeitando os direitos e objetivos de aprendizagem ali definidos, e divido da seguinte forma:

- Formação Geral Básica, que abrange as áreas de Linguagens e Suas Tecnologias; Matemática e Suas Tecnologias; Ciências da Natureza e Suas Tecnologias; Ciências Humanas e Sociais Aplicadas.
- Formação Técnica e Profissional, que corresponde a um dos Itinerários Formativos previstos na Lei 9394/1996, que abrange os conhecimentos técnicos específicos do curso de Desenvolvimento de Sistemas;
- Componentes Complementares (Parte Diversificada), que abrangem o desenvolvimento de competências socioemocionais, do projeto de vida do estudante e sua preparação para o mundo do trabalho e o empreendedorismo, bem como para o pleno exercício da cidadania. Contempla, também, componentes curriculares voltados ao aprofundamento de estudos em áreas correlatas ao curso técnico.

#### **4.1. Matriz Curricular**

Os componentes curriculares do Curso Técnico em Desenvolvimento de Sistemas Integrado ao Ensino Médio estão organizados de forma semestral ou anual, conforme suas especificidades, descritos a seguir. Os componentes curriculares da Formação Geral Básica estão organizados em regime anual, com carga horária total de 2.160 horas/aula. O Itinerário Formativo da Formação Técnica e Profissional está organizado em componentes curriculares de regime semestral, com carga horária total de 1.240 horas/aula e estágio curricular de 300 horas, além de contar com Componentes Complementares, com carga horária total de 1.700 horas/aula. Totalizase, assim, uma carga horária de 5.400 horas/aula.

No desenvolvimento do Itinerário Formativo poderão ser realizadas atividades que estimulem a vivência dos estudantes com o ambiente organizacional e desenvolva suas habilidades laborais e competências socioemocionais, tais como:

- Atividades relacionadas à prática profissional, onde se incluem visitas às empresas, participação em palestras, simpósios, seminários, discussão de temas ligados à área profissional, dentre outros;
- Atividades correspondentes à parte diversificada do currículo, tais como: Horário de Estudo, Projeto de Vida, Empreendedorismo, Formação para a Cidadania, Projetos Interdisciplinares e Mundo do Trabalho.

A Tabela 1 descreve a Matriz Curricular para o curso. As competências e habilidades da Formação Geral Básica, bem como as ementas da Formação Técnica e Profissional e dos componentes complementares estão elencadas nos anexos deste Plano de Curso.

# **Tabela 1.** Matriz Curricular do Curso Técnico de Nível Médio em Desenvolvimento de Sistemas

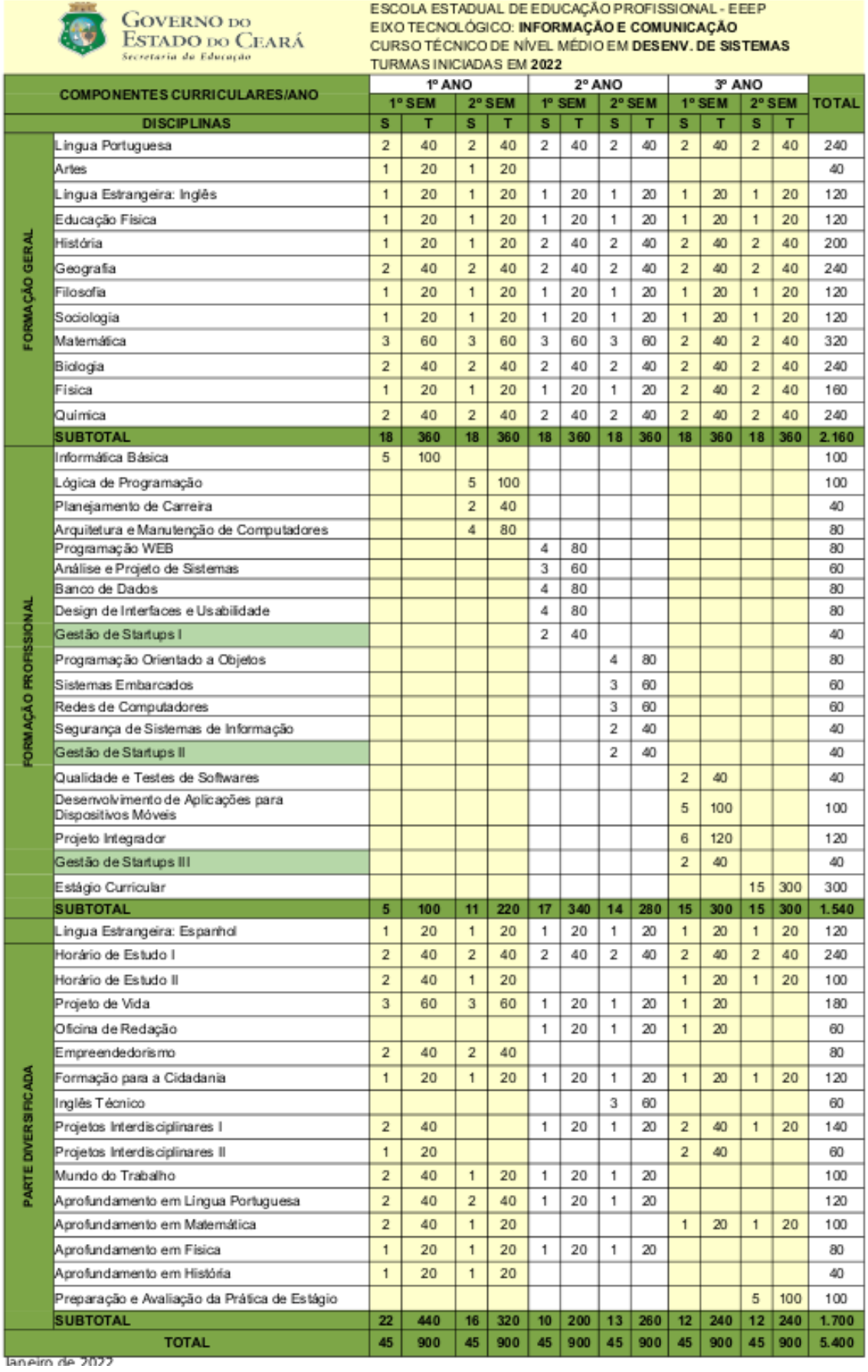

#### **4.2. Práticas Pedagógicas Previstas**

As práticas educativas previstas no currículo estarão orientadas pelos princípios filosóficos, epistemológicos, pedagógicos e legais contidos nas Diretrizes Curriculares Nacionais Gerais para a Educação Profissional e Tecnológica, definidos pelo MEC e pelo Projeto Político Pedagógico da Unidade Escolar.

Uma grande referência para a implantação das Escolas Estaduais de Educação Profissional foi a experiência do Programa de Desenvolvimento dos Centros de Ensino Experimental – PROCENTRO de Pernambuco. Desta experiência, a Secretaria de Educação apropriou-se especialmente de sua filosofia de gestão denominada TESE - Tecnologia Empresarial Sócio Educacional – que serviu de base para a definição dos princípios básicos do trabalho nas escolas.

Seus pressupostos fundamentais podem ser sintetizados nos seguintes pontos: a) **protagonismo juvenil**, que compreende a participação ativa e construtiva do jovem na vida da escola; b) **formação continuada** do professor; c) **atitude empresarial**, que implica na busca pela melhoria dos resultados educacionais, com eficácia e eficiência; d) **corresponsabilidade** de todos os membros que integram a comunidade escolar no processo de ensino e aprendizagem; e) valorização da **relação entre teoria e prática** no fazer pedagógico; f) **replicabilidade**, que implica na possibilidade de adaptar determinadas soluções a outras situações concretas.

O Novo Ensino Médio, instituído pela Lei 13.415/2017, e a Base Nacional Comum Curricular (2018) estão organizados sobre princípios que buscam trazer os estudantes para o centro do processo educativo e está voltado para o desenvolvimento de competências que os auxiliem na resolução dos diversos problemas do mundo do trabalho e da vida em sociedade, de modo a favorecer o seu desenvolvimento integral, em suas dimensões intelectual, física, cultural, social e emocional.

Essa centralidade no estudante está fundamentada no protagonismo estudantil e na percepção do seu papel enquanto sujeito de opiniões, atitudes e valores, que devem ser ouvidos e convidados a participar da elaboração do currículo escolar, a partir de seus projetos de vida. Entende-se que a maior participação dos estudantes na construção dos seus percursos formativos fortalece o seu engajamento a partir do sentimento de corresponsabilidade criado durante esse processo.

Nesse sentido, como forma de instigar e dinamizar a atuação dos estudantes no processo

de ensino e aprendizagem, busca-se ampliar o uso de metodologias ativas, que permitam a eles desenvolver as competências previstas na BNCC a partir de uma estreita articulação entre a teoria e a prática. Dessa forma, os professores devem criar oportunidades e situações de pesquisa, diálogo e resolução de problemas como estratégias formativas, privilegiando a reflexão a partir de situações concretas e a problematização de diversas formas de resolução de problemas.

Por conseguinte, orienta-se a diversificação metodológica das aulas, de modo que professores e estudantes possam experimentar atividades de pesquisa, debates e diálogos sobre os temas estudados, estudos de caso, rotação de estações de trabalhos, dentre outras possibilidades adaptáveis ao contexto específico no qual a escola e sua comunidade estão inseridas.

#### **4.3. Indicadores Metodológicos**

O indicador é um recurso utilizado para auxiliar a interpretação da realidade de uma forma sintética e operacional. Indicadores são necessários para verificar a efetividade de uma ação estratégica, de forma a detalhar os aspectos que precisam ser melhorados. A metodologia, por sua vez, compreende um conjunto de ações intencionais e programadas que visa a concretização de uma determinada tarefa ou objetivo. Neste plano de curso, sugerem-se estratégias metodológicas com o fim de assegurar o desenvolvimento das competências previstas na Base Nacional Comum Curricular – BNCC e nas Diretrizes Curriculares Nacionais para a Educação Profissional e Tecnológica.

Consideram-se, para tanto, o contexto de vida dos estudantes, sua condição social e da escola na qual está inserido, buscando subsidiar a sua autonomia, tendo como princípio o seu protagonismo na escola. Dessa forma, é preciso considerar os seus conhecimentos prévios e as habilidades desenvolvidas ao longo da sua vida escolar, fortalecendo as suas competências e habilidades e favorecendo o seu desenvolvimento integral.

Nesse sentido, recomenda-se a adoção de procedimentos didático-pedagógicos que possam auxiliar os estudantes na consolidação das suas competências, tais como:

Problematizar o conhecimento, estimulando a confrontação de informação a partir de diferentes fontes;

Propiciar condições de interação dos estudantes, de forma que desempenhem o seu papel de agentes ativos nos processos de ensino e de aprendizagem;

Entender a realidade como resultado das múltiplas relações que o homem estabelece na sociedade;

Adotar a pesquisa como um princípio educativo;

● Compreender o conhecimento em sua dimensão holística e integrada, estimulando a interdisciplinaridade e a transdisciplinaridade nas práticas educativas;

● Articular e integrar os conhecimentos das diferentes áreas sem sobreposição de saberes;

Contextualizar os conhecimentos sistematizados, valorizando as experiências dos alunos, sem perder de vista a (re) construção do saber escolar.

● Organizar um ambiente educativo que articule múltiplas atividades voltadas às diversas dimensões de formação dos jovens e adultos, favorecendo a transformação das informações em conhecimentos diante das situações reais de vida;

Diagnosticar as necessidades de aprendizagem dos (as) estudantes a partir do levantamento dos seus conhecimentos prévios;

● Elaborar materiais impressos e/ou digitais a serem trabalhados em aulas expositivas dialogadas e atividades em grupo;

● Elaborar e executar o planejamento, registro e análise das aulas realizadas;

● Elaborar projetos com objetivo de articular e interrelacionar os saberes, tendo como princípios a contextualização, a trans e a interdisciplinaridade;

Utilizar metodologias ativas, com ou sem o auxílio de tecnologias da informação e comunicação, de forma a propiciar momentos formativos que valorizem o aprendizado por meio da prática;

● Sistematizar coletivos pedagógicos que possibilitem os estudantes e professores refletir, repensar e tomar decisões referentes ao processo ensino-aprendizagem de forma significativa;

● Ministrar aulas interativas, por meio do desenvolvimento de projetos, seminários, debates, atividades individuais e outras atividades em grupo.

O rol de procedimentos acima é meramente exemplificativo, não limitando a atuação docente aos itens descritos. Não obstante, o desenvolvimento das ações pedagógicas deve oportunizar a participação do estudante, colocando-o no centro do processo de aprendizagem, privilegiando situações práticas, individuais e coletivas, que ajudem a desenvolver competências, habilidades, valores e atitudes, para aplicar às situações concretas as teorias estudadas durante o curso.

Dar-se-á ênfase à resolução de problemas, envolvendo situações diversificadas e similares às encontradas no contexto real de trabalho, o que possibilitará ainda o exercício da transversalidade pela abordagem integradora, contextualizada e interdisciplinar das questões a serem trabalhadas. Além disso, outras atividades poderão ser realizadas pelos estudantes, como forma de complementação de sua formação, contribuindo para o desenvolvimento de competências e habilidades previstas: palestras, seminários, fóruns de debates, pesquisas de campo, estudo de caso, dramatizações, estágios, atividades laboratoriais, dinâmicas de grupo, oficinas, estudos por projeto.

Nesse contexto, o desenvolvimento de projetos integradores interdisciplinares mostra-se capaz de favorecer a articulação dos saberes, competências, habilidades e valores de diferentes áreas, integrando-os àqueles do curso técnico. Os projetos devem ser elaborados a partir da identificação de problemas da comunidade pelos estudantes e devem tomar o trabalho como um princípio educativo fundamental. Dessa forma, a partir das situações levantadas, os estudantes deverão mobilizar os conhecimentos e valores adquiridos e desenvolver uma proposta de intervenção sobre esses problemas.

A operacionalização sistemática do curso se dará em ambientes convencionais de sala de aula, em laboratórios da instituição escolar, em empresas e em outras organizações sociais que se fizerem necessárias à realização do curso.

#### **4.4. Estágio Curricular**

O Estágio Curricular é uma disciplina dos Cursos de Ensino Médio Integrado à Educação Profissional, amparado pela Lei 11.788, de 26 de setembro de 2008, devendo ser cumprido pelo aluno. Realizar-se-á no último semestre do curso, podendo ser antecipado sempre que a relação com os arranjos produtivos inerentes ao curso assim o exigir.

A carga horária total do estágio do Curso Técnico de Nível Médio em **Desenvolvimento de Sistemas** será de **300** horas, antecedida de momentos de aprendizagens práticas, desenvolvidas como atividades complementares para proporcionar maior aprofundamento em sua formação profissional.

Tais atividades configuram-se como espaço de vivência profissional inicial mais abrangente, relacionada à área de formação dos alunos, seja na condição de participantes ou de realizadores, numa perspectiva de ambientação prática à profissão.

As atividades complementares relacionadas à prática profissional serão supervisionadas pelo professor da área a que se refere a temática em questão e ocorrerão desde a 1ª série do curso técnico, sendo devidamente registradas em diário de classe.

A Secretaria da Educação do Estado do Ceará garante a orientação do estagiário, através da contratação de orientadores, com formação na área a ser desenvolvido o estágio, em conformidade com o Art. 3<sup>º</sup> na hipótese do § 1<sup>º</sup> da Lei 11.788/08: "*o estágio como ato educativo escolar supervisionado, deverá ter acompanhamento efetivo do professor orientador da instituição de ensino e por supervisor da parte concedente, comprovado por vistos nos relatórios referidos no inciso IV do caput do art. 7<sup>o</sup> desta Lei e por menção de aprovação final."* 

O estágio curricular não cria vínculo empregatício de qualquer natureza, observados os seguintes requisitos:

I – matrícula e frequência regular do educando em curso de educação superior, de educação profissional, de ensino médio, da educação especial e nos anos finais do ensino fundamental, na modalidade profissional da educação de jovens e adultos e atestados pela instituição de ensino;

II – celebração de termo de compromisso entre o educando, a parte concedente do estágio e a instituição de ensino;

III – compatibilidade entre as atividades desenvolvidas no estágio e aquelas previstas no termo de compromisso.

**Quanto à carga horária -** O limite da carga horária é de 6 horas diárias (30 horas semanais).

**Quanto à concessão de bolsas -** O estágio curricular não dá direito à concessão de bolsa, ficando a critério da SEDUC dispor a respeito de concessão de apoio financeiro ao estagiário, seja na forma de bolsa, na contratação de seguro contra acidentes pessoais ou ainda na concessão de auxílio-transporte, quando firmado em instrumento jurídico que respalde o investimento com apoio a estagiário.

**Quanto à coordenação, assessoria e suporte às escolas estaduais de educação profissional -** As ações de assessoria, suporte e apoio ao estágio dos alunos das Escolas Estaduais de Educação Profissional é coordenada pela Célula de Promoção e Acompanhamento de Estágios - CEPAE, vinculada à Coordenadoria de Educação Profissional - COEDP. A Célula fortalece os eixos de captação de vagas de estágio, mobilização dos setores produtivos, formalização jurídica dos termos de compromisso de estágio – TCE, aspectos administrativo-financeiros (EPIs, seguro contra acidentes pessoais, auxílio-transporte) e integração das práticas ao mundo do trabalho.

O monitoramento do plano de estágio de cada escola e de cada curso é realizado por meio de um Sistema Informatizado de Captação de Estágios - SICE. O sistema permite, além do monitoramento de captação de vagas, o acompanhamento e avaliação dos processos de formalização jurídica, financeira e pedagógica dos estágios.

A CEPAE realiza formação inicial em gestão de estágio junto às escolas cujos alunos cumprirão estágio curricular supervisionado. Para além da formação em gestão, oferta-se assessoramento pedagógico e suporte aos orientadores/professores, coordenadores e gestores sobre os processos de estágios, estabelecendo assim, sistemática gestão do Plano de Estágio de cada curso e de cada escola.

**Quanto à integração curricular e acompanhamento -** O estágio estará integrado aos componentes curriculares do curso e sua carga horária é requisito para aprovação e obtenção do diploma, tendo o MANUAL DO ITINERÁRIO FORMATIVO, AVALIAÇÃO E ACOMPANHAMENTO DO ESTÁGIO como instrumento avaliativo das competências técnicas e práticas desenvolvidas durante o estágio, com caráter de obtenção de aprovação ou reprovação. O estagiário deverá aperfeiçoar, no campo de estágio, os domínios de aprendizagem essenciais ao exercício da profissão na categoria de técnico.

O Plano de Estágio Curricular dos cursos técnicos de nível médio integrado à educação profissional da rede estadual de ensino seguirá diretrizes específicas quanto à carga horária e metodologia de práticas constantes no Projeto Político Pedagógico de cada curso. O referido Plano integra a proposta pedagógica do curso e será anexado ao Termo de Compromisso de Estágio – TCE.

Cada escola contará com Orientadores de Estágio, profissionais responsáveis pelo acompanhamento e avaliação das atividades do estagiário, que deverão exigir dos educandos a presença na mediação e a apresentação mensal dos instrumentais de autoavaliação. Deverá zelar pelo cumprimento do termo de compromisso, reorientando o estagiário para outro local, em caso de descumprimento das condições firmadas no mesmo.

O plano de atividades do estágio deverá manter uma correspondência com os conhecimentos teórico-práticos adquiridos pelo aluno durante o curso através das aulas e da sua participação em outras atividades, como feiras e eventos, e visitas a instituições públicas, privadas e do terceiro setor.

#### **Plano de realização do estágio curricular**

O Plano de Atividades de Estágio contemplará o desenvolvimento das competências técnicas, abaixo elencadas, essenciais à atuação profissional:

● Desenvolver programas de computador, seguindo as especificações e paradigmas da lógica

de programação e das linguagens de programação;

- Utilizar ambientes de desenvolvimento de sistemas, sistemas operacionais e banco de dados;
- Realizar testes de programas de computador, mantendo registros que possibilitem análises e refinamento dos resultados;
- Executar manutenção de programas de computadores.

Essas atividades visam consolidar as competências profissionais previstas neste Plano de Curso, proporcionando aos alunos condições de:

- Aplicar, em situação real, os conhecimentos adquiridos;
- Superar lacunas de aprendizagem, percebendo suas próprias deficiências para o aprimoramento profissional;
- Desenvolver uma atitude de trabalho sistematizado;
- Familiarizar-se com os procedimentos usuais, próprios do setor;
- Estimular a capacidade de observação, de análise e de síntese no contato direto com as tarefas próprias ao desempenho de sua futura ocupação;
- Incorporar uma postura focada em resultados através do desenvolvimento de soluções para situações problemas concretos observados nas instituições que serão campo de estágio.

A avaliação do estagiário envolverá apuração de frequência e avaliação das competências técnicas, observadas/coletadas nas situações do campo de estágio. Outro elemento que integra o estágio curricular é o projeto social, que é elaborado e implementado numa carga horária de 60h. Essa carga horária compõe parte das 100h de "Preparação e Avaliação da Prática de Estágio", componente complementar da Parte Diversificada do currículo. O Projeto Social, somado à apuração da frequência e o desempenho do aluno no campo de estágio compõem a avaliação final do estágio curricular. Será aprovado o aluno que alcançar aproveitamento no mínimo, SATISFATÓRIO, gerando uma nota final a partir dos itens estabelecidos nos instrumentos da Avaliação Prática e Avaliação das Atitudes consolidados no Manual do Itinerário Formativo, Avaliação e Acompanhamento do Estágio.

Para efeito de aprovação no estágio, a frequência exigida é a totalidade da carga horária prevista no Projeto Pedagógico do curso, ou seja, 100%, de modo a garantir o que a legislação considera como mínimo de experiência em campo. Ficará reprovado o aluno que não cumprir integralmente o estágio previsto, considerando a apuração de frequência e o aproveitamento.

Quando o estagiário não obtiver a totalidade das competências mínimas definidas pelo projeto pedagógico do curso e expressas no Manual do Itinerário Formativo, Avaliação e Acompanhamento do Estágio, o aluno não obterá aprovação no curso, devendo, pois, retornar à 3ª série a fim de fortalecer a formação teórica que embasará o desempenho prático, numa nova etapa de estágio.

No período que antecede o estágio, e durante o mesmo, os alunos serão orientados a cumprir as normas e procedimentos administrativos da concedente de estágio. Como instrumento de legalização do estágio curricular, é necessário:

- Estabelecimento de Termo de Compromisso de Estágio;
- Instrumental de acompanhamento do estágio;
- Estabelecimento de Termo de Realização de Estágio.

#### **Responsabilidades da concedente de estágio:**

De acordo com o capítulo III da Lei 11.788/08, as pessoas jurídicas de direito privado e os órgãos da administração pública direta, autárquica e fundacional de qualquer dos Poderes da União, dos Estados, do Distrito Federal e dos Municípios, bem como profissionais liberais de nível superior, devidamente registrados em seus respectivos conselhos de fiscalização profissional, podem oferecer estágio, observadas as seguintes obrigações:

I – celebrar termo de compromisso com a instituição de ensino e o educando, zelando por seu cumprimento;

II – ofertar instalações que tenham condições de proporcionar ao educando atividades de aprendizagem social, profissional e cultural;

III – indicar funcionário de seu quadro de pessoal, com formação ou experiência profissional na área de conhecimento desenvolvida no curso do estagiário, para orientar e supervisionar até 10 (dez) estagiários simultaneamente;

IV – por ocasião do desligamento do estagiário, entregar termo de realização do estágio com indicação resumida das atividades desenvolvidas, dos períodos e da avaliação de desempenho;

VI– manter à disposição da fiscalização documentos que comprovem a relação de estágio;

VI – enviar à instituição de ensino, com periodicidade mínima de 6 (seis) meses, relatório de atividades, com vista obrigatória ao estagiário.

#### **Responsabilidades da instituição de ensino/SEDUC:**

De acordo com o capítulo II da Lei 11.788/08 a instituição de ensino deverá:

- Coordenar o processo pedagógico do Estágio Curricular Obrigatório;
- Preparar o(a) estagiário(a), em instância preliminar, para inseri-lo na hierarquia laboral e corporativa;
- Orientar e supervisionar a execução das práticas desenvolvidas no plano de atividades pelo estagiário, conforme estabelecido no Termo de Compromisso de Estágio.
- Avaliar as instalações da parte concedente do estágio e sua adequação à formação cultural e profissional do educando;
- Garantir a participação da Concedente em processo seletivo dos estagiários, quando solicitado;
- Acompanhar, orientar e supervisionar as atividades do professor-orientador de estágio;
- Acompanhar a execução do Termo de Compromisso de Estágio, zelando pelo cumprimento de todas as suas cláusulas e condições estabelecidas.
- Comunicar à Concedente, através do orientador de estágio, início e término do ano letivo e as datas de realização das avaliações escolares;
- Informar de imediato à Concedente qualquer alteração na situação escolar do aluno, tais como: trancamento de matrícula, abandono, transferência de Unidade de Ensino e outras;
- Responsabilizar-se pelo encaminhamento das frequências;
- Fornecer os equipamentos de proteção individual ao estagiário/EPI sempre que a natureza do estágio exigir.

## **Responsabilidades do Estagiário:**

- Cumprir, com empenho, a programação de estágio e realizar as atividades de aplicação que lhe forem prescritas;
- Assumir o compromisso de bom desempenho escolar e frequência a partir de sua permanência no estágio;
- Informar de imediato à unidade de ensino, qualquer impedimento que possa provocar a interrupção temporária ou definitiva do estágio;
- Observar as condições fixadas para o estágio, especialmente quanto ao plano de atividades, à jornada e ao horário ajustado;
- Atender às normas de trabalho vigentes no âmbito da Concedente, desde que esteja de acordo com a Lei nº 11.788 de 25/09/08, Decreto nº 29.704 de 08/04/09, Decreto nº 30.933 de 29/06/2012 alterado pelo Decreto nº 32.075, de 31/10/2016. Aceitar a supervisão e a orientação técnico-administrativa dos prepostos da Concedente, designados para tais funções;
- Conduzir-se de maneira compatível com as responsabilidades do estágio, empenhando-se para seu melhor rendimento;
- Aceitar a vaga de estágio captada, salvo em casos de oferta em ambientes ou atividades vedadas. Caso o aluno se recuse a cumprir o estágio no local estabelecido, sem justificativa cabível, ficará responsável pela captação de sua própria vaga;
- Assinar, no local de estágio, a folha de frequência individual e solicitar diariamente o visto do supervisor de estágio.

#### **Do local do estágio**

O estágio dar-se-á nos órgãos e/ou instituições, públicas ou privadas, da concedente, nas áreas de seu interesse, ofertando instalações em condições de proporcionar ao educando atividades de aprendizagem profissional compatível com a área de sua formação técnica.

### **5. CRITÉRIOS DE APROVEITAMENTO DE ESTUDOS E CERTIFICAÇÃO POR COMPETÊNCIAS**

No Curso Técnico de Nível Médio em Desenvolvimento de Sistemas, o aproveitamento de estudos e a certificação de competências adquiridas através de experiências vivenciadas previamente ao início do curso ocorrerão conforme a Resolução nº1, de 5 de janeiro de 2021.

A unidade escolar poderá promover o aproveitamento de estudos, de conhecimentos e de experiências anteriores, mediante validação ou avaliação, desde que relacionados com o perfil profissional de conclusão do curso, observando que tenham sido desenvolvidos:

em qualificações profissionais técnicas ou cursos tecnológicos concluídos em outras instituições;

em cursos de qualificação profissional;

em outros cursos e programas, inclusive no trabalho, por outros meios formais, não formais e informais;

● por reconhecimento, em processos formais de certificação profissional, realizado em instituição credenciada pelos órgãos normativos dos sistemas de ensino estadual ou nacional.

Os conhecimentos e experiências desenvolvidos no Ensino Médio que poderão ser aproveitados são aqueles que constituem competências gerais para o conjunto da área, bem como os relacionados às competências requeridas em módulos intermediários de qualificação profissional, integrantes do itinerário da habilitação profissional. As competências adquiridas em qualificação profissional e etapas ou módulos de nível técnico concluídos em cursos de escolas devidamente autorizados, ou processos formais de certificação de competências, poderão ser aproveitadas, mediante comprovação e análise da adequação ao perfil profissional de conclusão pretendido.

As competências adquiridas em cursos de educação profissional de nível básico ou por outros meios informais poderão ser aproveitados mediante avaliação das competências do aluno. O aproveitamento, em qualquer condição, deverá ser requerido antes do início do desenvolvimento (dos módulos ou do curso), em tempo hábil para deferimento pela direção da unidade escolar e a devida análise por parte de quem caberá a avaliação de competências e a indicação de eventuais complementações.

Os que procederem à avaliação para aproveitamento de competências apresentarão relatório que será arquivado no prontuário individual do aluno, junto aos documentos que instituíram esse processo.

#### **6. CRITÉRIOS DE AVALIAÇÃO DA APRENDIZAGEM**

A avaliação permeia todo o processo de ensino e aprendizagem na escola, sendo um processo contínuo e cumulativo, não um evento terminativo. Nesse processo, são assumidas as funções diagnóstica, formativa e somativa de forma integrada ao processo ensino-aprendizagem, as quais devem ser utilizadas como princípios orientadores para a tomada de consciência das dificuldades, conquistas e possibilidades dos estudantes. Igualmente, deve funcionar como instrumento colaborador na verificação da aprendizagem, levando em consideração o predomínio dos aspectos qualitativos sobre os quantitativos.

Segundo as Diretrizes Curriculares Nacionais para o Ensino Médio (Resolução CNE/CP nº 03, de 21 de novembro de 2018), as propostas curriculares do Ensino Médio devem, dentre outras coisas, adotar metodologias de ensino e de avaliação de aprendizagem que potencializem o desenvolvimento das competências e habilidades expressas na BNCC e estimulem o protagonismo dos estudantes. Também devem organizar os conteúdos, as metodologias e as formas de avaliação, por meio de atividades teóricas e práticas, provas orais e escritas, seminários, projetos e atividades online, autoria, resolução de problemas, diagnósticos em sala de aula, projetos de aprendizagem inovadores e atividades orientadas, de tal forma que ao final do ensino médio o estudante demonstre:

● competências e habilidades na aplicação dos conhecimentos desenvolvidos;

● domínio dos princípios científicos e tecnológicos que estão presentes na produção moderna;

- práticas sociais e produtivas determinando novas reflexões para a aprendizagem;
- domínio das formas contemporâneas de linguagem.

A avaliação do desempenho escolar é feita por disciplinas e bimestres, considerando aspectos de assiduidade e aproveitamento. A assiduidade diz respeito à frequência às aulas teóricas, aos trabalhos escolares, aos exercícios de aplicação e atividades práticas. O aproveitamento escolar é avaliado através de acompanhamento contínuo do estudante e dos resultados por ele obtidos nas atividades avaliativas, valorizando sempre o desenvolvimento de suas competências. Os critérios de verificação do desempenho acadêmico dos estudantes são tratados pelo Projeto Político Pedagógico e pelo Regimento da Unidade Escolar, obedecendo o disposto na Base Nacional Comum Curricular.

# **7. INSTALAÇÕES, EQUIPAMENTOS E BIBLIOTECA**

Deverão compor o quadro de instalações necessárias para a realização do curso:

- Salas de Aula;
- Sala de Estudos:
- Laboratório de Informática com programas específicos;
- Biblioteca.

A Unidade Escolar disporá de uma Biblioteca, contendo espaços para estudo individual e em grupo. A Biblioteca operará com um sistema informatizado, possibilitando fácil acesso via terminal ao acervo da biblioteca. O sistema informatizado propiciará a reserva de exemplares conforme a política de empréstimos, além de manter pelo menos 1 (um) volume para consultas na própria Instituição. O acervo estará dividido por áreas de conhecimento, facilitando, assim, a procura por títulos específicos.

#### **8. PESSOAL DOCENTE E TÉCNICO ADMINISTRATIVO**

A Unidade Escolar dispõe de um quadro de servidores composto por professores das disciplinas das quatro áreas de conhecimento do Ensino Médio (Linguagens e suas Tecnologias, Matemática e suas Tecnologias, Ciências da Natureza e suas Tecnologias, Ciências Humanas e Sociais Aplicadas) e professores e coordenadores especialistas nas disciplinas técnicas do curso de Desenvolvimento de Sistemas, além da gestão escolar, formada pelo diretor e coordenadores pedagógicos, e da equipe técnico-administrativa, que dá suporte ao trabalho pedagógico, social, administrativo e de manutenção das instalações.

Após a integralização dos componentes curriculares que compõem o Curso Técnico de Nível Médio em Desenvolvimento de Sistemas, e da realização da correspondente prática profissional, será conferido ao egresso o Diploma de **Técnico de Nível Médio em Desenvolvimento de Sistemas**.

# **10. PROJEÇÃO DO NÚMERO DE TURMAS E ALUNOS MATRICULADOS**

As Escolas Estaduais de Educação Profissional - EEEPs que ofertarem o **Curso Técnico de Desenvolvimento de Sistemas Integrado ao Ensino Médio** disponibilizarão, anualmente, de 40 a 45 vagas para o curso, que serão preenchidas conforme os critérios anteriormente apresentados neste plano.

# **11. ASPECTOS DE INCLUSÃO SOCIAL E ATENDIMENTO APROPRIADO PARA ESTUDANTES COM DEFICIÊNCIAS**

As Escolas Estaduais de Educação Profissional - EEEPs possuem arquitetura acessível a pessoas com deficiência, apresentando, dentre outras estruturas, rampas de acesso, piso tátil e banheiros adaptados. A portaria de matrícula, publicada anualmente, estabelece um percentual de 5% das vagas para estudantes com deficiência. De acordo com as necessidades, a Secretaria da Educação contrata intérpretes de Libras e/ou outros profissionais para acompanhar os estudantes em sua rotina escolar.

Do ponto de vista pedagógico, os estudantes com deficiência devem participar das atividades oferecidas pela escola, junto com os outros alunos, desempenhando tarefas ou papéis de acordo com suas possibilidades. Sua participação efetiva irá proporcionar-lhe sentimento de pertencimento ao grupo, garantindo, assim, melhor interação social e desenvolvimento cognitivo.

#### **12.1 COMPONENTES CURRICULARES DA FORMAÇÃO GERAL BÁSICA**

Segundo as mudanças trazidas pela Base Nacional Comum Curricular, os currículos escolares passam a se organizar com base em competências e habilidades básicas que devem ser desenvolvidas pelos estudantes, havendo uma flexibilização dos conteúdos que podem ser trabalhados para este fim. Como competência, entende-se a mobilização de conhecimentos (conceitos e procedimentos), habilidades (práticas, cognitivas e socioemocionais), atitudes e valores para resolver demandas complexas da vida cotidiana, do pleno exercício da cidadania e do mundo do trabalho. Assim, a BNCC possui dez competências gerais que devem ser desenvolvidas ao longo da Educação Básica, além das competências específicas de cada área do conhecimento e das disciplinas de Língua Portuguesa e Matemática, a serem desenvolvidas no curso do Ensino Médio.

Tendo como um de seus fundamentos a flexibilização curricular, a BNCC conferiu maior autonomia às redes de ensino para a construção de seus currículos, ao mesmo tempo em que dotou as escolas de autonomia para romper com a linearidade que orientava os currículos tradicionais. Dessa forma, a Secretaria da Educação do Ceará elaborou o Documento Curricular Referencial do Ceará -  $DCRC<sup>1</sup>$  (2021) de modo a sugerir às unidades escolares quais conteúdos podem ser abordados em sala de aula a fim de desenvolver as habilidades específicas das áreas da BNCC.

O DCRC é um documento, homologado pelo Conselho Estadual de Educação do Ceará (CEE), por meio do Parecer CEE n° 479/2021 e regulamentado pela Resolução CEE nº 497/2021, que norteará os estabelecimentos de ensino no desenvolvimento curricular, de modo a assegurar as aprendizagens essenciais a todos os estudantes. Com base neste documento, elas contarão com uma referência curricular estadual para elaboração ou adequação de suas propostas pedagógicas.

Nele, o professor encontrará as competências, gerais e específicas, e as habilidades que deverão ser desenvolvidas pelas/os estudantes ao longo do ensino médio e que são propostas na BNCC, bem como os objetos de conhecimento, gerais e específicos, que servirão de base para o planejamento didático-pedagógico.

<sup>1</sup> CEARÁ. SECRETARIA DA EDUCAÇÃO. **Documento Curricular Referencial do Ceará**. 2021 Disponível em: [https://www.seduc.ce.gov.br/wp-content/uploads/sites/37/2022/01/dcrc\\_completo\\_v14\\_09\\_2021.pdf](https://www.seduc.ce.gov.br/wp-content/uploads/sites/37/2022/01/dcrc_completo_v14_09_2021.pdf)

### **12.2 COMPONENTES CURRICULARES DA FORMAÇÃO TÉCNICA E PROFISSIONAL**

A organização curricular da formação técnica do curso de Desenvolvimento de Sistemas tem como norte o que orienta o Catálogo Nacional de Cursos Técnicos, bem como toda a legislação relativa a oferta de cursos técnicos de nível médio.

A distribuição dos conteúdos na matriz curricular deste curso ao longo dos semestres busca uma consonância com o perfil profissional pensado para o mesmo. São 1.240 horas de carga horária teórica, acrescidas de 300h de estágio curricular obrigatório.

Na sequência são apresentadas as ementas de cada disciplina que compõe o curso, com os objetivos gerais e específicos, o conteúdo, a metodologia a ser utilizada e a bibliografia de referência.

#### **12.3 COMPONENTES CURRICULARES COMPLEMENTARES (PARTE DIVERSIFICADA)**

Os Componentes Complementares compõem os itinerários formativos da Educação Técnica e Profissional das Escolas Estaduais de Educação Profissional. Contempla componentes curriculares voltados ao desenvolvimento das competências socioemocionais, do projeto de vida, empreendedorismo e preparação para o mundo do trabalho. Também é formado por componentes de aprofundamento de estudos em disciplinas correlatas ao curso técnico e outras atividades extracurriculares desenvolvidas pela escola, como Horário de Estudos I e II e Projetos Interdisciplinares I e II.

Horário de Estudos é um momento destinado a desenvolver no aluno a autonomia para o ato de estudar, tomando como referência a metodologia da "Aprendizagem Cooperativa". Os grupos de estudo pensados a partir da aprendizagem cooperativa, baseiam-se numa interdependência positiva entre seus membros, onde as metas são estruturadas visando a necessidade de todos trabalharem pelo rendimento de todos os membros do grupo, ao mesmo tempo em que trabalham pelo seu próprio rendimento. Nessa perspectiva, todos os membros do grupo partilham a liderança, portanto também a responsabilidade das ações e o progresso do grupo.

Projetos Interdisciplinares é um componente destinado ao desenvolvimento de projetos das diversas disciplinas que compõem o currículo, bem como projetos de iniciação científica. O objetivo é despertar no aluno o senso de curiosidade voltada para a fomentação da pesquisa. É também um espaço apropriado para que sejam trabalhadas atividades de recomposição de aprendizagem dos estudantes que apresentam mais dificuldades.

A seguir, são apresentadas as ementas dos Componentes Complementares do itinerário formativo da Educação Técnica e Profissional.

# **EMPREENDEDORISMO**

## **Objetivos**

Estimular nos discentes o desenvolvimento das características do comportamento empreendedor, orientando-os a reconhecer seu potencial realizador, de forma que estejam aptos a encontrar oportunidades de integração no mundo do trabalho ou na criação do seu próprio negócio.

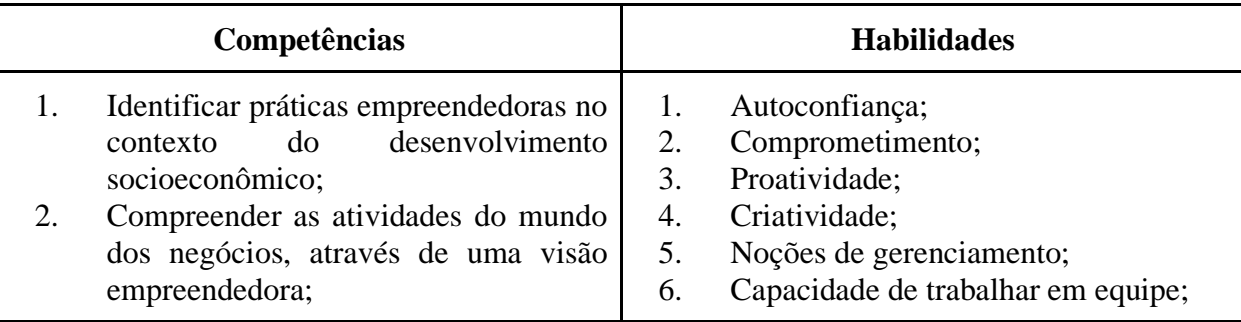

#### **Bases Científico-Tecnológicas**

Quem sou eu; Como ser um jovem empreendedor; Criatividade e inovação; O jovem no trabalho; Apresentação do plano de negócios; A caminho do futuro.

## **Referências**

BRASIL. **Base Nacional Comum Curricular** (BNCC). Educação é a Base. Brasília: MEC/CONSED/UNDIME, 2017.

DRUCKER, P. **Inovação e espírito empreendedor**. São Paulo: Cengage Learning, 2016.

DUTRA, J. S.; FLEURY, M. T. L.; RUAS, R. (Orgs) **Competências:** conceitos, métodos e experiências. 2ª reimpressão. São Paulo: Atlas, 2010.

VILAS BOAS, A. A.; ANDRADE, R. O. B. **Gestão estratégica de Pessoas**. Rio de Janeiro: Elsevier, 2009.

# **FORMAÇÃO PARA A CIDADANIA**

## **Objetivos**

Visa o desenvolvimento da consciência dos estudantes, com o objetivo de torná-los cidadãos responsáveis, críticos, ativos e intervenientes, permitindo-lhes trabalhar suas vivências no plano pessoal e coletivo (turma, escola, comunidade).

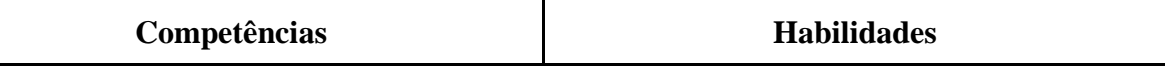

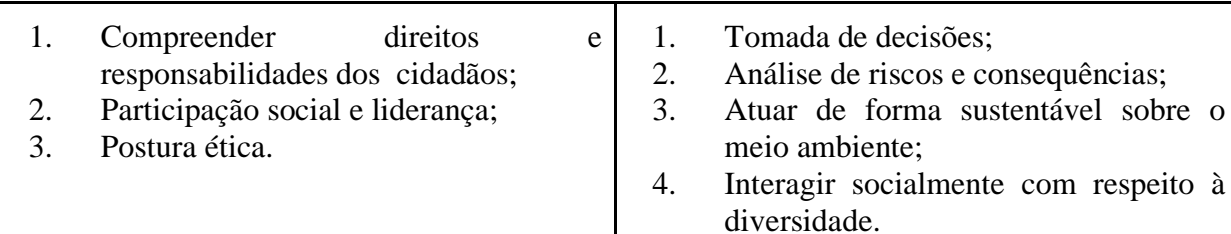

#### **Bases Científico-Tecnológicas**

Democracia e cidadania.

Direitos humanos, diversidade, alteridade e pluralidade de crenças, de gênero e de raças. Meio ambiente, consumo, empreendedorismo e sustentabilidade.

#### **Referências**

BERAS, Cesar. **Democracia, cidadania e sociedade civil**. [S. l.]: Intersaberes. Disponível em: [http://ifce.bv3.digitalpages.com.br/users/publications/9788582127582.](http://ifce.bv3.digitalpages.com.br/users/publications/9788582127582)

FREIRE, Paulo. **Pedagogia da Autonomia:** saberes necessários à prática educativa. São Paulo: Paz e Terra, 2011.

MOREIRA, Marina Figueiredo. **Direitos humanos, ética e cidadania**. Brasília: NT Editora, 2014.

ROSINI, Alessandro Marco. **Educação para a Era da sustentabilidade**. São Paulo: Saint Paul, 2011.

# **INGLÊS TÉCNICO**

#### **Objetivos**

Desenvolver competências e habilidades linguísticas dos estudantes, aplicando o conteúdo gramatical, léxico e cultural aprendido na prática, com foco na área de informática, promovendo a cidadania, possibilitando o acesso à cultura, às linguagens e ao desenvolvimento profissional.

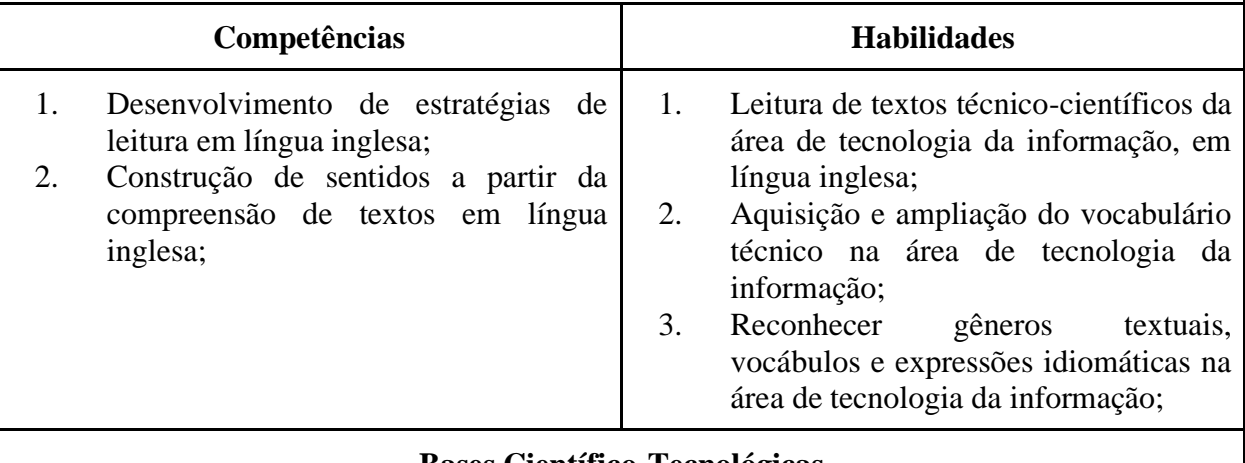

#### **Bases Científico-Tecnológicas**

Gêneros textuais em língua inglesa; Noções gerais sobre a estrutura gramatical – morfologia, sintaxe e ortografia básica. Compreensão textual. Leitura de textos de tecnologia da informação em língua inglesa;

Vocabulário especializado na área de tecnologia da informação em língua inglesa.

## **Referências**

CRUZ, Décio Torres. **Inglês instrumental para informática**. São Paulo: DISAL, 2019. GALLO, Lígia Razera. **Inglês Instrumental para Informática** - Módulo I. São Paulo: Ícone, 2017.

THOMPSON, Marco Aurelio. **Inglês Instrumental**: estratégias de leitura para informática e internet. São Paulo: Érica, 2016.

# **LÍNGUA ESTRANGEIRA: ESPANHOL**

## **Objetivos**

Desenvolver competências e habilidades linguísticas dos estudantes, aplicando o conteúdo gramatical, léxico e cultural aprendido na prática, promovendo a cidadania, possibilitando o acesso à cultura, às linguagens e ao desenvolvimento profissional.

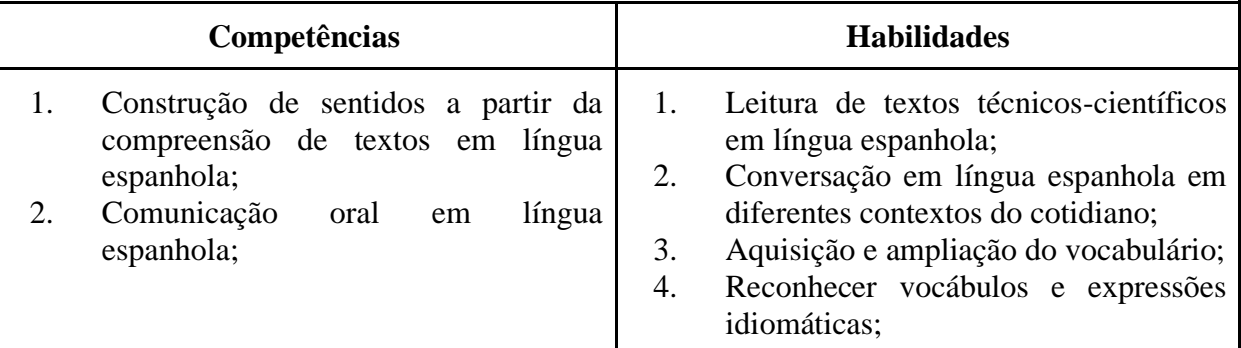

## **Bases Científico-Tecnológicas**

Gêneros textuais em língua espanhola;

Noções gerais sobre a estrutura gramatical – morfologia, sintaxe e ortografia básica.

Compreensão auditiva e textual.

Produção oral e escrita.

## **Referências**

FANJUL, Adrián. **Gramática y Práctica de Español para Brasileños**. 3ª ed. Santillana, 2014. SILVA, Cecília Fonseca da; SILVA, Luz Maria Pires. **Espanhol a Través de Textos**. Estudio Contrastivo Para Brasileños. Rio de Janeiro: Imperial Novo Milênio, 2013. VALENZUELA, Juliana Gonzalez. **Manual compacto de gramática da língua espanhola**. São Paulo: Riddel, 2010.

# **MUNDO DO TRABALHO**

## **Objetivos**

Apresentar aos estudantes estratégias que contribuam para a construção de um plano de carreira, de modo a prepará-lo para o desafiante e moderno mundo do trabalho, auxiliando-o nas suas diversas dimensões, alinhando o seu planejamento de carreira às suas habilidades pessoais.

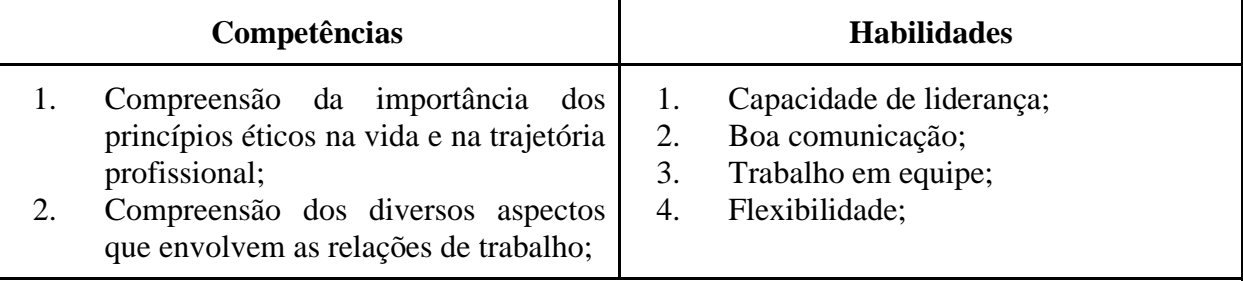

#### **Bases Científico-Tecnológicas**

1ª série: Identidade, integração e comunicação; 2ª série: Ética e cidadania, e trabalho.

#### **Referências**

BRASIL. **Base Nacional Comum Curricular** (BNCC). Educação é a Base. Brasília, MEC/CONSED/UNDIME, 2017.

CHIAVENATO, Idalberto. **Introdução à teoria geral da administração**: uma visão abrangente da moderna administração das organizações. Edição compacta, 10 ed. Rio de Janeiro: Atlas, 2020.

\_\_\_\_\_\_\_\_\_. **Gestão de Pessoas**. 5ª ed. Rio de Janeiro: Elsevier, 2020.

FREIRE, P.; SHOR, I. **O cotidiano do professor**. Rio de Janeiro: Paz e Terra, 2021.

# **OFICINA DE REDAÇÃO**

### **Objetivos**

Desenvolver competências e habilidades linguísticas dos estudantes, aplicando o conteúdo gramatical, léxico e cultural aprendido no texto escrito, apropriando-se de diferentes gêneros e tipos de textos que circulam socialmente e são utilizados nas diferentes situações de interação verbal.

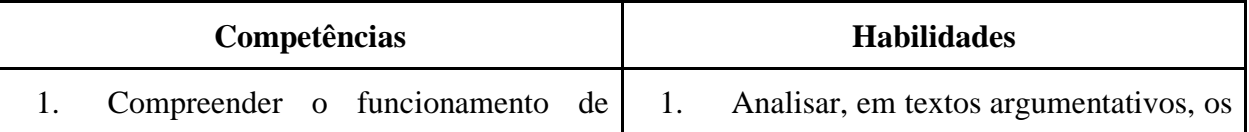
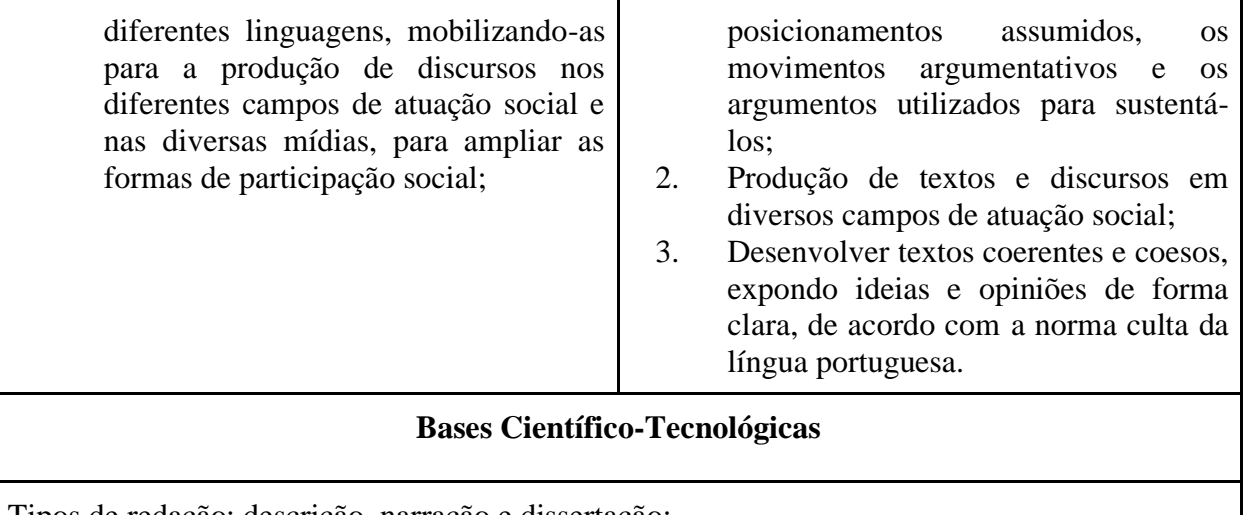

Tipos de redação: descrição, narração e dissertação; Estrutura do texto dissertativo-argumentativo; Organização dos argumentos; Estrutura do parágrafo na dissertação; Listagem de ideias e delimitação do assunto; Produção textual.

# **Referências**

DE NICOLA, José. **Português**: Língua, Literatura e Produção de Textos, Volumes 1,2,3. São Paulo: Scipione, 2013.

MAGALHÃES, Thereza Cochar. CEREJA, William Roberto. **Português**: linguagens, volume I, 11ª ed. São Paulo: Atual, 2016.

SARMENTO, Leila Lauar. **Oficina de Redação**. Volume único, 5ª ed. São Paulo: Moderna, 2019.

# **PROJETO DE VIDA**

# **Objetivos**

Refletir e construir com o estudante seu projeto de vida, visando ao desenvolvimento das suas potencialidades e da capacidade de interferir criticamente na vida social e profissional baseada, sobretudo, nas competências socioemocionais e na pesquisa como princípio pedagógico.

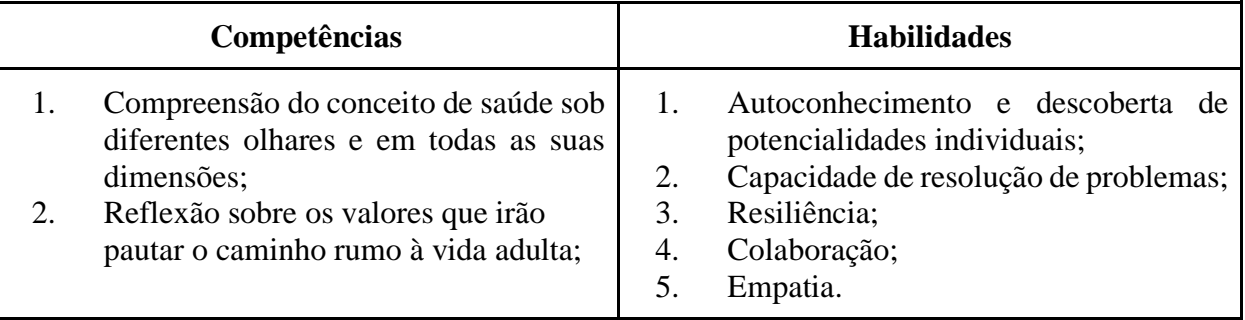

## **Bases Científico-Tecnológicas**

1ª série: Saúde emocional, saúde física, saúde intelectual e saúde espiritual;

2ª série: Saúde familiar, saúde comunitária e saúde ecológica;

3ª série: Saúde profissional.

## **Referências**

ABED, Anita Lilian Zuppo. **O desenvolvimento das habilidades socioemocionais como caminho para a aprendizagem e o sucesso escolar de alunos da educação básica**. São Paulo: 2014.

BRASIL. **Base Nacional Comum Curricular (BNCC)**. Educação é a Base. Brasília, MEC/CONSED/UNDIME, 2017.

DELORS, Jacques – **Educação:** um tesouro a descobrir, 8ª edição, São Paulo: Cortez, Relatório para a UNESCO da comissão Internacional sobre educação para o século XXI; Brasília, DF: MEC: UNESCO, 2003.

MORIN, Edgar. **Os sete saberes necessários à educação do futuro**. Editora Cortez, 2011.

## **ANÁLISE E PROJETO DE SISTEMAS**

## **Carga Horária: 60h**

#### **EMENTA**

● Introdução à análise e desenvolvimento de sistemas. Ciclo de vida de sistemas. Modelos de processo de software. Processos Ágeis. Elicitação de Requisitos. Unified Modeling Language (UML).

## **OBJETIVOS**

## **Objetivo Geral:**

Possibilitar aos alunos conhecimentos básicos, conceituais e práticos sobre o processo de Análise e Projeto de Sistemas, aplicando conceitos de engenharia para a elaboração de softwares.

## **Objetivos Específicos:**

- **Compreender conceitos de Engenharia de Software;**
- Conhecer a diversidade dos processos de software e suas características;
- Adquirir uma visão fundamental dos diagramas de modelagem de sistemas;
- Elaborar modelos de UML com base em requisitos coletados;
- Adotar técnicas que possibilitem a eficiência do desenvolvimento de softwares.

## **CONTEÚDO**

## **MÓDULO 01 – Análise e Projetos**

## **1. Introdução à Análise e Desenvolvimento de Sistemas**

- 1.1. Visão geral sobre análise e desenvolvimento de sistemas
- 1.2. Conceitos sobre software
- 1.3. A importância da análise de sistemas
- 1.4. A crise do software
- 1.5. Stakeholders
- 1.6. Processamento de dados

## **MÓDULO 02 – Ciclo de vida de Sistemas**

# **2. Ciclo de vida de Sistemas**

- 2.1. Fluxo de processo sequencial
- 2.2. Fluxo de processo iterativo
- 2.3. Fluxo de processo incremental
- 2.4. Fluxo de processo evolutivo

## **MÓDULO 03 – Modelos de processo de software 3. Modelos processo de software**

- 3.1. Modelo em Cascata
- 3.2. Modelo em V
- 3.3. Modelo Espiral
- 3.4. Prototipação

# **MÓDULO 04 – Introdução aos processos ágeis**

# **4. Processos ágeis**

- 4.1. Test Driven Development (TDD)
- 4.2. Extreme Programming (XP)
- 4.3. Modelo Espiral
- 4.4. Kanban
- 4.5. Scrum
- 4.6. Rapid Application Development (RAD)

Obs.: RAD é um método tradicional mas por ter características ágeis foi encaixado em métodos ágeis.

# **MÓDULO 05 – Análise de Requisitos**

# **5. Análise de requisitos**

- 5.1. Requisitos funcionais e requisitos não funcionais
- 5.2. Requisitos do usuário e requisitos de sistema
- 5.3. Técnicas de elicitação de requisitos

# **MÓDULO 06 – Unified Modeling Language (UML)**

# **6. Introdução a UML**

- 6.1. Diagramas estruturais, comportamentais e de interação
- 6.2. Elementos e Diagramas UML
- 6.3. Diagrama de casos de uso
- 6.4. Diagrama de classes de domínio
- 6.5. Diagrama de sequência
- 6.6. Diagrama de implantação

# **METODOLOGIA**

A disciplina será ministrada em aulas teóricas e/ou práticas, podendo-se utilizar, métodos de ensino, tais como: trabalhos práticos, criação de diagramas de UML, seminários, exposições dialogadas, grupos de discussão, dinâmicas de grupo, apresentação de vídeos, dentre outros.

# **BIBLIOGRAFIA**

MCLAUGHLIN, B.; et al. Use a cabeça – análise & projeto orientado a objeto. São Paulo: Alta Books, 2007.

SOMMERVILLE, I. Engenharia de Software. São Paulo: Pearson Education do Brasil, 2011.

PRESSMAN, R. S. Engenharia de Software. Rio de Janeiro: McGraw-Hill, 2011.

# MELO, A. C. Desenvolvendo aplicações com UML 2.0: do conceitual à implementação. Rio

de Janeiro: Brasport, 2004.

PILONE, D.; MILES, R. Use a Cabeça! – desenvolvendo software. São Paulo: Alta Books, 2008.

## **PROJETO INTEGRADOR Carga Horária: 120h**

## **EMENTA**

Desenvolvimento de um projeto integrador relacionado aos conhecimentos das diversas áreas da informática, ciência e sociedade, aplicando o uso de metodologias ativas de aprendizagem. Aprendizagem baseada em problemas. Planejamento, execução e apresentação de projetos.

## **OBJETIVOS**

# **Objetivo Geral:**

Possibilitar aos alunos conhecimentos básicos, conceituais e práticos sobre o processo de Análise e Projeto de Sistemas, aplicando conceitos de

# **Objetivos Específicos:**

Desenvolver um trabalho de resolução de problemas reais, em grupos supervisionados, articulados

às disciplinas desenvolvidas nos anos anteriores do curso;

● Propor análises, reflexões e soluções de problemas através de técnicas computacionais,

prototipação de ferramentas, métodos e modelos conceituais que contribuam para a solução do problema estudado por cada grupo;

- Buscar soluções para problemas reais considerando princípios de desejabilidade, viabilidade e praticabilidade;
- Adotar uma postura ativa e interdisciplinar, desenvolvendo soluções inovadoras para problemas reais e recorrentes;
- Participar de forma ativa e autônoma, buscando soluções para problemas reais.

# **CONTEÚDO**

# UNIDADE 1 - FUNDAMENTOS DA APRENDIZAGEM ATIVA

- Aprendizagem Significativa Crítica;
- Aprendizagem Ativa versus Método Tradicional;
- Princípios para o uso de Aprendizagem Ativa e Significativa;
- Aprendizagem Baseada em Problemas (Problem-Based Learning PBL). Aprendizagem baseada em Projetos (Project-Based Learning - PBL), Aprendizagem Baseada em Equipes (Team-Based Learning - TBL), sala de aula invertida, etc.

# UNIDADE 2 - METODOLOGIA DE PESQUISA

● Fundamentos da metodologia científica;

- Normas para elaboração de trabalhos acadêmicos;
- Métodos e técnicas de pesquisa;
- A comunicação entre os orientandos/orientadores;
- O projeto de pesquisa;
- A organização do texto científico.

UNIDADE 3 - PROJETO DE PESQUISA

- Leitura de materiais sobre a problemática a ser estudada;
- Realização de pesquisa sobre o assunto;
- Execução do projeto de pesquisa.

# UNIDADE 4 - PRODUÇÃO DE TEXTOS CIENTÍFICOS

- Preparação de um artigo científico;
- Principais bases de dados e estratégias de busca;
- Aspectos gerais de um artigo original;
- Revisões bibliográficas e sistemáticas;
- Revistas científicas e bancos de dados:
- Organização e formatação de referências.

# **METODOLOGIA**

A disciplina será conduzida de forma expositiva, orientando os alunos na proposição e execução dos projetos. Serão feitas abordagens nos grupos de trabalho para sanar eventuais dúvidas e instigar os alunos a buscar respostas para os problemas encontrados. Serão disponibilizados materiais e equipamentos contidos nos laboratórios do curso para a execução dos projetos. Os grupos deverão produzir textos científicos com a proposta do projeto.

# **BIBLIOGRAFIA**

BENDER, Willian N. Aprendizagem baseada em projetos: educação diferenciada para o século XXI. Penso Editora, 2015.

MOREIRA, Marco Antonio. A Teoria da Aprendizagem Significativa e sua implementação em Sala de Aula. Brasília: Universidade de Brasília, 2006.

MUNHOZ, Antonio Siemsen. ABP - Aprendizagem Baseada em Problemas. São Paulo, SP: Cengage Learning, 2016, 260p.

OLIVEIRA, N. A. A. Metodologia da pesquisa científica: guia prático para apresentação de trabalhos acadêmicos. 2a. ed. Florianópolis: visual books, 2008.

SEVERINO, A. J. Metodologia do trabalho científico. 24. ed. São Paulo: Cortez, 2016.

## **DESIGN DE INTERFACES E USABILIDADE Carga Horária: 80h**

#### **EMENTA**

Fundamentos históricos e aplicações da Computação Gráfica, áreas de atuação e profissões relacionadas. Interfaces e hardware gráficos. Padrões de composição e representação de imagens e cores. Noções de ilustração, tipografia digital e editoração eletrônica. Conceitos de Modelagem e animações 2D e 3D. Noções de Produção Audiovisual, Usabilidade e Design de interfaces. Conceitos para representação e construção de objetos geométricos. Operações matemáticas básicas com vetores e pontos no plano Cartesiano. Geometrias, sistema de coordenadas e transformações geométricas simples.

#### **OBJETIVOS**

#### **Objetivo Geral:**

Abordar os conceitos de computação gráfica, fornecendo conhecimento teórico para servir de base para as disciplinas seguintes do Curso de Computação Gráfica. O aluno deverá, ao final da disciplina, estar apto a compreender questões relacionadas à computação gráfica e suas principais áreas: síntese, análise e processamento de imagens, que envolvem, respectivamente, a produção de imagens por meio de modelos 2D e 3D, a extração de características de imagens e a transformação e o pré e pós-processamento de imagens.

#### **Objetivos Específicos:**

- Saber identificar a presença da Computação Gráfica em segmentos do mercado atual;
- Conhecer as profissões relacionadas à Computação Gráfica e suas áreas de atuações.
- Adquirir conceitos básicos de Computação Gráfica 2D e 3D;
- Aprender os conceitos matemáticos básicos relacionados a Computação Gráfica

#### **CONTEÚDO**

# **Conceitos Gerais**

- Apresentação;
- Conceitos de **AI, UX e UI.**
- O que é **Usabilidade**?
- Sobre o **Mercado** Atual;

#### **Usabilidade**

- Fundamentos de **Usabilidade**;
- 10 **Heurísticas** de **Nielsen**;
- 8 **Regras** de Ouro de **Ben Shneiderman**;
- 5 critérios ergonômicos de **Dominique Scapin** e **Christian Bastien**;
- 6 princípios de design de **Donald Norman**

## **UI Design**

- Lendo o **Wireframe**;
- Definindo a **Paleta de Cores**;
- Modelo de cores **RGB, HEX e HSB**
- **Hierarquia Visual**
- **Tipografia** para Projetos Web/Mobile;
- **Margens**, **Espaçamento** e **área em branco**;
- **Mensagens** e **Notificações**;
- **Guia de Estilo**;

#### **Design Web / Sistemas**

- **Padrões de Interface** para Web;
- **Guia de Estilo** para Web;
- **Wireframe** para Web;
- **Grids** para Web;
- **Frameworks**;
- **Design responsivo**;

#### **Design Mobile**

- **Padrões** de Interface Mobile;
- **Aplicação Nativa**;
- Projetando para Aplicações **Nativas**;
- Wireframes para Apps;

## **Prototipagem**

- O que é um **Protótipo**?
- **Ferramentas** de Prototipagem;
- **Criando** um Protótipo;

#### **Prototipagem com Figma**

- Estrutura e ideação (Sitemap, referências, wireframes, grids)
- Conhecendo o Figma (Formas, tipografia, ícones, cores e imagens)
- Auto layout;
- Prototipagem;

## **Projeto final:**

**Criar proposta de site/Sistema de Gestão/Aplicativo** (Seguindo todas as etapas estudadas: análise do Briefing, UX, UI, prototipagem, orçamento e apresentação em PDF para o cliente) - Briefing disponibilizado pelo professor;

#### **METODOLOGIA**

A disciplina será ministrada principalmente com aulas teóricas e algumas aulas práticas, de forma dinâmica para que o aluno entenda bem os conceitos apresentados e consiga compreender os fundamentos que norteiam a área da computação gráfica. Pode-se utilizar, dentre outros métodos de ensino, tais como: trabalhos de equipes, exercícios programados, seminários, exposições dialogadas, grupos de discussão, leitura e discussão de textos e dinâmicas de grupo, apresentação de vídeos e filmes.

#### **BIBLIOGRAFIA**

#### **Bibliografia Básica**

Eduardo S. L. Gastal. Fundamentos da Computação Gráfica, 2020. Acesso em 03/03/2022. Disponível em: https://www.youtube.com/playlist?list=PLE51fUFkeIwLXwe4rvG4EMgw7zgjP-tDx

Rafael Ivo. Geometria para Computação Gráfica, 2021. Acesso em: 25/04/2022. Disponível em: https://www.youtube.com/playlist?list=PLvat2X-KHJNbL\_JsbO\_qiDP7863-dgzee

Rafael Ivo. Computação Gráfica com OpenGL, 2021. Acesso em: 25/04/2022. Disponível em: https://www.youtube.com/playlist?list=PLvat2X-KHJNZBn7WPj9yktUkHW5RdyIZ5

GATTASS, Marcelo. Fundamentos da Computação Gráfica, 2022. Acesso em 29/04/2022. Disponível em: https://www.youtube.com/playlist?list=PLPUpUe6ptxr0gPdS4dO0eNdcYQdhWeMNs

GATTASS, Marcelo. Luz e Cor, 2022. Acesso em 29/04/2022. Disponível em: https://www.youtube.com/playlist?list=PLPUpUe6ptxr0Agd\_hDWxLMtm8-AVEn2cL

Rafael S.T. Vieira. Aulas de Computação Gráfica, 2021. Acesso em 21/05/2022. Disponível em: https://www.youtube.com/playlist?list=PLU-6wJjBAel0RNqvToLXx5uwycN8sSZSt

HETEM JUNIOR, Annibal. Computação gráfica. Rio de Janeiro: LTC, 2006

José, M. F; Reis, B. Projetos Gráficos: Fundamentos 2d E 3d. 1. ed. Erika, 2015

Gomes, J. M.; Velho; L. C.P R. Fundamentos da Computação Gráfica. 1. ed. 2008.

Azevedo, E.; Conci, A. Computação Gráfica - Teoria e Prática. 1. ed. Rio de Janeiro. 2003.

BORGES, José Antonio. Introdução às técnicas de computação gráfica 3D. Rio de Janeiro: SBC, 1988.

COHEN, Marcelo; MANSSOUR, Isabel. OpenGL: Uma Abordagem Prática e Objetiva. São Paulo:

Novatec, 2006.

MANZI, Fabrício. Flash Mx 2004: Criando e Animando Para a Web . São Paulo. 2002.

PERSIANO, Ronaldo César Marinho. Introdução à computação gráfica. Belo Horizonte: UFMG, 1986.

AZEVEDO, E. & CONCI, A. Computação Gráfica – Teoria e Prática – Volume 1. Rio de Janeiro: Elsevier, 2007.

HETEM, A. J. Computação Gráfica – Fundamentos da Informática. Rio de Janeiro: LTC, 2006.

GOMES, J. & VELHO, L. Computação Gráfica: imagem. 2a. Edição. Rio de Janeiro: IMPA/SBM, 2002.

TORI, Romero, et. alli. Fundamentos de computação gráfica: compugrafia . LTC.

GONZALEZ, R. C. & WOODS, R. E. Processamento Digital de Imagens. 3a. Edição. São Paulo: Pearson Prentice Hall, 2010.

AMMERAL, L. & ZHANG, K. Computação Gráfica para Programadores Java. 2a. Edição. Rio de

Janeiro: LTC, 2008.

CONCI, Aura; AZEVEDO, Eduardo; LETA, Fabiana R. Computação Gráfica: Teoria e prática. Vol. 2. Rio de Janeiro: Elsevier, 2007

AZEVEDO, Eduardo; CONCI, Aura. Computação gráfica: teoria e prática. Vol. 1. Rio de Janeiro: Elsevier, 2003

GATTASS, Marcelo. Computação Gráfica, 2013. Acesso em: 03/05/2022. Disponível em: http://webserver2.tecgraf.puc-rio.br/~mgattass/LivroCG/

BATTAIOLA, André Luiz. Apostila do curso de Computação Gráfica. Departamento de Computação– DC: Universidade Federal de São Carlos-UFSCar, 1999.

Equipe Renderforest. Animação 2D: Tudo o que você precisa saber. Acesso em: 04/05/2022. Disponível em: https://www.renderforest.com/pt/blog/2d-animation

MARTHA, Luiz Fernando. CIV2801-Fundamentos de Computação Gráfica Aplicada-2004.2.

Persiano, R.C.M. Oliveira, A.A.F. :Introdução à Computação Gráfica, Livros Técnicos e Científicos Editora Ltda., 1989.

#### **ARQUITETURA E MANUTENÇÃO DE COMPUTADORES Carga Horária: 80h**

#### **EMENTA**

Conceitos básicos de computação. Conhecer as partes de um computador. Visão geral dos componentes. Simuladores de defeitos. Ferramentas, montagem e desmontagem de um computador. Testes de hardware e software. Emissão de laudo técnico. Softwares utilitários. Checagem final.

#### **OBJETIVOS**

# **Objetivo Geral:**

Promover ao aluno a aquisição de habilidades técnicas de montagem e desmontagem de computadores, partindo da identificação dos principais problemas enfrentados utilizando-se de um processo de manutenção preventiva e corretiva a fim de que tanto o hardware e software estejam em consonância com o bom funcionamento do equipamento.

## **Objetivos Específicos:**

- Conhecer a história da computação e saber distinguir os tipos de usuários para cada computador.
- Montar um computador, abordando a instalação das peças e suas funções até a verificação de funcionamento do sistema completo e seus componentes.
- Conhece reverificar todos os tipos de manutenção preventiva e corretiva.
- Fazer testes de hardware e de software.
- Emitir um laudo técnico a cerca de situações problema.

## **CONTEÚDO**

MÓDULO 01– Introdução a Computação

1.Introdução a Computação

- 1.1.História da Computação e seus personagens
- 1.2.Sistema Binário e Decimal
- 1.3.Especificação e Tipos de Usuários e de computadores

MÓDULO 02 – Conhecendo as partes de um computador

- 2.Visão geral dos componentes de um computador
- 2.1.Identificando os componentes internos
- 2.2.Periféricos E/S
- 2.3.Funcionamento geral/básico

Processadores

- 3.1.Unidades internas do processador
- 3.1.1.ULA–Unidade Lógica e Aritmética
- 3.1.2.UC–Unidade de Controle
- 3.1.3.Registradores
- 3.1.4.Arquitetura sx86 e x64

3.1.5.Clocke Overclock

3.2.Principais fabricantes

3.2.1.InteleAMD

3.2.2.Sockets

3.3.Coolers, fans, dissipadores e meios de refrigeração

4.Memórias

4.1.Principais vs secundárias 4.2.RAM(Random Access Memory) 4.3.EvoluçãodasMemórias 4.4.DDR, DDR2, DDR3 e DDR4 4.4.1.Configuração em Dual-chanel 4.5.ROM(Read Only Memory) 4.6.Memória Cache 4.6.1. L1,L2eL3 4.7.Memória Flash 4.8.HD(HardDisk) 4.8.1.Raid 4.9.SSD(Solid State Drive) 4.10.VRAM 5.Placa-mãe 5.1.Tipos de placa-mãe e suas especificações 5.1.1.Onbora de Offboard 5.2.Principais barramentos 5.2.1.PCI

5.2.2.AGP

5.2.3.PCI-Express

5.2.4.IDE

5.2.5.SATA

5.2.6.M.2(SATAIIIePCI-NVMe)

# **METODOLOGIA**

A disciplina será ministrada em aulas teóricas e/ou práticas, podendo-se utilizar, dentre outros métodos de ensino, tais como: trabalhos de equipes, exercícios programados, seminários, exposições dialogadas, grupos de discussão, leitura e discussão de textos e dinâmicas de grupo, apresentação de vídeos e filmes.

# **BIBLIOGRAFIA**

Manutenção Completa em Computadores-Camila Ceccatto da Silva Perez (Autor)

Manutenção de computadores: Guia prático - Renato Rodrigues Paixão Hardware na Prática - Robison Cris Brito

Montagem e manutenção de computadores: PCS – Renato Rodrigues Paixão Informática:

Conceitos e aplicações – Marcelo Marçula (Autor), Pio Armando Benini Filho(Autor)

#### **DESIGN DE INTERFACES Carga Horária: 80h**

## **EMENTA**

Apresentar os princípios e técnicas de criação de design para desenvolvimento e construção de interfaces gráficas para aplicativos e sistemas web.

## **OBJETIVOS**

# **Objetivo Geral:**

Apresentar os princípios conceitos de design;

Aplicação de técnicas de design para criação de interfaces de sistemas web;

Apresentar métodos e técnicas para criação de projetos gráficos.

## **Objetivo Específicos**

- Desenvolver a capacidade de criar e avaliar tecnologias atuais e emergentes para a criação de desenhos e layouts a serem aplicados em sistemas Web;
- Entender o funcionamento das ferramentas de design, na criação de layouts para aplicações web;
- Compreender como funciona a organização das cores e espaçamento dentro de uma aplicação web.
- Compreender as diferenças entre processos analógicos e digitais de formação de imagens;
- Apresentar os processos de formação de cor RGB (para monitores) e CMYK (para impressão);
- Elaborar documentos digitais aplicando princípios de planejamento visual;
- Compreender as diferenças entre imagens bitmap e imagens vetoriais, bem como seus usos mais comuns.

## **CONTEÚDO**

# **1. Princípios de Design Gráfico**

## **2. Técnicas aplicadas ao Design Gráfico**

- 2.1. Tipologia
- 2.2. Cor
- 2.3. Grid

# **3. Ilustrações**

- 3.1. Textos
- 3.2. Formas
- 3.3. Efeitos
- **4. Tratamento de imagens**
- 4.1. Efeitos
- 4.2. Cores e luz

# 4.3. Manipulação **5. Desenvolvimento de layout**

- 5.1. Texto
- 5.2. Formas
- 5.3. Estilos
- 5.4. Fatias

# **METODOLOGIA**

A disciplina será ministrada em aulas teóricas e/ou práticas, podendo-se utilizar, dentre outros métodos de ensino, tais como: trabalhos práticos, criação de logomarcas, design, layout e seminários, exposições dialogadas, grupos de discussão, dinâmicas de grupo, apresentação de vídeos.

## **BIBLIOGRAFIA**

WILLIAMS, Robin. Design para quem não é designer. Callis. 2005.

LUPTON, Ellen; PHILLIPS, Jeniffer Cole. Novos Fundamentos de Design. Cosac Naify. 2008.

Ambrose, Gavin; Harris, Paul. Fundamentos de Design Criativo. Bookman, 2012. VECHIO, Gustavo Del. Design gráfico com adobe illustrator. Campus, 2012.

(e-book) Adobe Creative Team. Adobe Photoshop CS4 Classroom in a book. Bookman, 2009.

## **BANCO DE DADOS Carga Horária: 80h**

## **EMENTA**

- Banco de Dados: Histórico e Características. Projeto de Banco de
- Dados: Conceitos, Dependência Funcional, Restrições de Integridade e Formas
- Normais. SQL: Linguagem de Definição de Dados (DDL). Implementação de
- Um Modelo de Dados em um Sistema Gerenciador de Banco de Dados. SQL:
- Linguagem de Manipulação de Dados (DML).
- Álgebra Relacional. Arquitetura de Sistema Gerenciador de Banco de Dados;
- Aspectos Operacionais de Banco de Dados: Transações, Concorrência: Recuperação, Integridade, Distribuição, Segurança.
- SQL: Linguagem de Controle de Dados. Banco de Dados orientado a objetos

# **OBJETIVOS**

# **Objetivo Geral:**

Capacitar os alunos na implantação de um projeto prático (físico) de bancos de dados utilizando as principais tecnologias disponíveis, aquisição do conhecimento sobre a gerência de transações, controle de concorrência e otimização de consultas efetuada pelo SGBD e tecnologias emergentes.

# **Objetivo Específicos**

- Construção e implementação de um projeto físico de banco de dados;
- Apresentar como o SGBD realiza a otimização de consultas e como esse conceito pode ser aplicado na prática;
- Apresentar os conceitos de Banco de Dados Orientados a Objetos e Objetos relacionais.
- Apresentar como se processa o controle de concorrência e a gerência de transações nos SGBDs;
- Apresentar as tecnologias emergentes na área de Banco de Dados.

# **CONTEÚDO**

# 1. **Introdução**

- 1.1 Histórico dos bancos de dados;
- 1.2 Qual a diferença entre dados, Informação e Conhecimento;
- 1.3 Banco de Dados;
- 1.4 Sistema de Gerenciamento de Banco de Dados (SGBD);
- 1.5 Porque Usar Banco de Dados;
- 1.6 Modelos de Dados;

# 2. **Arquitetura de um SGBD:**

- 2.1 Os três níveis da Arquitetura;
- 2.2 Nível externo;
- 2.3 Nível interno;
- 2.4 Mapeamento;
- 3. **Linguagem de SGBD's**
- 4. **Administração de banco de Dados;**
- 5. **Classificação de Dados (Modelos Conceituais e Lógicos):**
	- 5.1 Modelo lógico baseado em Objetos;
	- 5.2 Modelos lógicos baseados em Registro;
- 5.3 Modelos Físicos de Dados;
- 6. **Classificação de SGBD's**

# 7. **Modelo Relacional:**

- 7.1 Dicionário de dados;
- 7.2 Tabelas de exemplo do dicionário de dados;

# 8. **Regras de integridade relacional:**

- 8.1 Implicações e regras;
- 9. **Definição e tipos de dados no SQL;**

# 10. **Consultas SQL:**

- 10.1 Nomes de atributos ambíguos Pseudônimo e variáveis de tupla;
- 10.2 Clausura WHERE não especificada e Asterisco;
- 10.3 Tabelas como conjunto em SQL;
- 10.4 Correspondência de padrão de substring e Operações aritméticas;
- 10.5 Ordenando os resultados de consultas;
- 10.6 Funções de agregação em SQL;
- 10.7 Agrupamento: Clausura GROUP BY e HAVING

# 11. **Declaração INSERT, DELET e UPDATE.**

- Inserção de registros na base de dados;
- Deletar registros em tabelas;
- Atualizar registros na base de dados com utilização da cláusula Where.

# **METODOLOGIA**

A disciplina será ministrada em aulas teóricas e/ou práticas, podendo-se utilizar, dentre outros métodos de ensino, tais como: exercícios práticos com criação de modelagem de banco de dados projeto de base de dados para serem utilizados em futuros sistemas além de apresentação de seminários, exposições dialogadas, grupos de discussão, dinâmicas de grupo, apresentação de vídeos.

# **BIBLIOGRAFIA**

Básica: KORTH, Henry F.; SILBERSCHARTZ, Abraham. **Sistema de bancos de dados.** Rio de Janeiro: Elsevier, 2006.

MACHADO, Felipe Nery Rodrigues; ABREU, Maurício Pereira de. Projeto de banco de dados: uma visão prática. São Paulo: Érica, 1995.

NAVATHE, Shamkant B., ELMASRI, Ramez E. **Sistemas de Banco de Dados**. LTC, 4a Edição, 2005.

#### **ESTÃO DE STARTUPS I Carga Horária: 40h**

#### **EMENTA**

Criatividade e Inovação. Empreendedorismo. Geração de ideias. Análise de Problemas, Necessidades e Dores. Análise de Ambiente.

## **OBJETIVOS**

#### **Objetivo Geral:**

Discutir questões sobre criatividade, mindset empreendedor e ideação de negócios com os alunos, os incentivando a criarem soluções, dentro e fora da sala de aula, com base nos conhecimentos, competências e habilidades adquiridos ao longo da formação.

## **Objetivos específicos:**

- ⚫ Discutir sobre criatividade, inovação e seu papel na sociedade contemporânea, entendendo sua aplicação nas práticas cotidianas.
- ⚫ Debater sobre as diversas formas de empreendedorismo possíveis no cenário atual, pensando a sua importância na emancipação do indivíduo
- ⚫ Estudar e praticar técnicas de geração de ideias como brainstorming, card sorting, associação de ideias, etc
- ⚫ Entender a importância de se compreender os problemas, necessidades e dores como questões básicas para o desenvolvimento de novos negócios.
- ⚫ Conhecer ferramentas de análise de ambiente de marketing (análise da concorrência, macroambiente, análise SWOT) como direcionamento de esforços na construção de novos negócios.

## **CONTEÚDO**

# **1. Criatividade e inovação.**

- 1.1. O que é criatividade
- 1.2. Estimulando a criatividade no dia a dia
- 1.3. O que é inovação
- 1.4. Ecossistemas de inovação no Ceará

# **2. Empreendedorismo.**

- 2.1. O que é empreendedorismo
- 2.2. Porque empreender
- 2.3. Formas de empreendedorismo no mundo contemporâneo

# 2.4. Empreendedorismo social

# **3. Geração de ideias.**

- 3.1. De onde surgem as ideias
- 3.2. Destravando a criatividade
- 3.3. Técnicas criativas
	- 3.3.1. Brainstorm
- 3.3.2. Mapa Mental
- 3.3.3. Diamante Duplo
- 3.3.4. Matriz CSD

# **4. Análise de Problemas, Necessidades e Dores.**

- 4.1. Necessidade, desejos e demanda
- 4.2. Identificando dores do consumidor
- 4.3. Matriz Necessidade vs. Importância
- 4.4. Transformando dores em ideias de negócio

# **5. Análise de Ambiente.**

- 5.1. Análise de macroambiente
- 5.2. Análise da concorrência
- 5.3. Análise SWOT

# **6. Construção de Personas**

- 6.1. O que são personas
- 6.2. Personas vs Público-alvo
- 6.3. Construindo a persona do seu negócio

# **METODOLOGIA**

As metodologias utilizadas serão:

- ⚫ **Aprendizagem baseada em projetos -** Os alunos deverão construir um projeto para apresentar ao final do semestre. Colaborativamente, os alunos irão elaborar e definir o projeto ao longo do semestre, nas atividades construídas em sala.
- ⚫ **Aprendizagem baseada em problemas -** Os alunos deverão ser apresentados a cenários complexos onde aplicarão os conteúdos discutidos em sala.
- ⚫ **Estudos de caso** Os alunos deverão ser estimulados a pesquisar casos de sucesso sobre a temática estudada semanalmente em sala de aula.

## **BIBLIOGRAFIA**

DORNELAS, José. **Empreendedorismo:** transformando ideias em negócios. São Paulo: Atlas, 2016.

CHIAVENATO, Idalberto. **Empreendedorismo:** dando asas ao espírito empreendedor. 1. São Paulo: MANOLE, 2012.

RIES, Eric. **A startup enxuta.** 1ª ed. São Paulo: Leya, 2012.

Osterwalder, A.; Pigneur, Y. **Business Model Generation**: inovação em modelos de negócios:

um manual para visionários, inovadores e revolucionários. Alta Books, 2011.

#### **GESTÃO DE STARTUPS II Carga Horária: 40h**

#### **EMENTA**

Design Thinking. Validação. Prototipagem. Modelo de Negócios. Apresentações de Impacto. Demo Day de Ideias.

## **OBJETIVOS**

# ⚫ Discutir questões sobre proposta de valor, modelagem de negócios, design thinking, prototipagem e pitch, os incentivando a criarem soluções, dentro e fora da sala de aula, com base nos conhecimentos, competências e habilidades adquiridos ao longo da formação.

## **Objetivos específicos:**

**Objetivo Geral:**

- ⚫ Apresentar para os alunos o canvas da proposta de valor, comentando sua importância para a construção de negócios de sucesso
- ⚫ Definir o que é validação, apresentando técnicas para melhor validar os negócios digitais.
- ⚫ Discutir sobre o papel do design thinking na construção de novos negócios
- ⚫ Apresentar os tipos de prototipagem de negócios (mvp) e como ela pode servir para validar suas ideias
- ⚫ Compreender como se construir uma apresentação de impacto e sua importância na captação de pessoas interessadas pelo projeto
- ⚫ Explicar o conceito de DemoDay como um momento de compartilhamento e troca de ideias e negócios

# **CONTEÚDO**

## **1. Proposta de Valor**

- 1.1. O que é a proposta de valor
- 1.2. Identificando a Proposta de Valor
- 1.3. Canvas da Proposta de Valor

## **2. Modelo de Negócios**

2.1. O que modelagem de negócios

2.2. O Business Model Canvas

- 2.2.1. Clientes
- 2.2.2. Proposta de Valor
- 2.2.3. Canais
- 2.2.4. Relacionamento com o Cliente
- 2.2.5. Fontes de Receita
- 2.2.6. Recursos Principais
- 2.2.7. Atividades Principais
- 2.2.8. Parcerias-chave
- 2.2.9. Estrutura de Custos

# **3. Validação**

- 3.1. O que é Validação
- 3.2. Os cartões de teste
- 3.3. Criação e aplicação dos questionários
- 3.4. Os cartões de aprendizagem

# **4. Design Thinking.**

- 3.1. O que é Design Thinking
- 3.2. O que é o protótipo
- 3.3. O que é MVP
- 3.3.1. MVP Concierge
- 3.3.2. MVP Mágico de Oz
- 3.3.3. MVP Fumaça

# **5. Apresentações de Impacto.**

- 5.1. O que é o Pitch
- 5.2. Como montar uma apresentação de impacto

# **6. Demo Day de Ideias.**

- 6.1. O que é o DemoDay
- 6.2. Apresentação de Ideias

## **METODOLOGIA**

- ⚫ **Aprendizagem baseada em projetos -** Os alunos deverão construir um projeto para apresentar ao final do semestre. Colaborativamente, os alunos irão elaborar e definir o projeto ao longo do semestre, nas atividades construídas em sala.
- ⚫ **Aprendizagem baseada em problemas -** Os alunos deverão ser apresentados a cenários complexos onde aplicarão os conteúdos discutidos em sala.
- ⚫ **Estudos de caso** Os alunos deverão ser estimulados a pesquisar casos de sucesso sobre a temática estudada semanalmente em sala de aula.

#### **BIBLIOGRAFIA**

DORNELAS, José. **Empreendedorismo:** transformando ideias em negócios. São Paulo: Atlas, 2016.

CHIAVENATO, Idalberto. **Empreendedorismo:** dando asas ao espírito empreendedor. 1. São Paulo: MANOLE, 2012.

RIES, Eric. **A startup enxuta.** 1ª ed. São Paulo: Leya, 2012.

Osterwalder, A.; Pigneur, Y. **Business Model Generation**: inovação em modelos de negócios: um manual para visionários, inovadores e revolucionários. Alta Books, 2011.

#### **GESTÃO DE STARTUPS III Carga Horária: 40h**

#### **EMENTA**

Modelo de Negócio. Desenvolvimento do Produto. Marketing. Branding. Modelagem Financeira. Demo day do Negócios.

## **OBJETIVOS**

## **Objetivo Geral:**

Discutir questões sobre modelo de negócio, marketing, branding e modelagem financeira com os alunos, os incentivando a criarem soluções, dentro e fora da sala de aula, com base nos conhecimentos, competências e habilidades adquiridos ao longo da formação.

# **Objetivos específicos:**

- Revisar e relembrar conteúdos sobre modelo de negócios, vistos no ano anterior
- ⚫ Apresentar conceitos teóricos e práticos sobre desenvolvimentos de produtos digitais
- ⚫ Debater sobre o marketing de produtos digitais e sua importância no lançamento dos produtos (go-to-market)
- ⚫ Debater o conceito de branding e sua importância para a construção de marcas de valor
- Explicar o conceito de DemoDay como um momento de compartilhamento e troca de ideias e negócios

# **CONTEÚDO**

## **1. Modelagem de negócios**

- 1.1. Necessidade, desejos e demanda
- 1.2. O que modelagem de negócios
- 1.3. O Business Model Canvas

# **2. Desenvolvimento do Produto**

- 2.1. O MVP
- 2.2. Validação do MVP
- 2.3. No code e Low code

## **3. Marketing**

3.1. Público-alvo

- 3.2. Posicionamento de mercado
- 3.3. Go-to-market

# **4. Branding**

- 4.1. Naming
- 4.2. Comunicação Visual
- 4.3. Redes Sociais
- 4.4 Tom de voz da marca

# **5. Modelagem Financeira**

- 5.1. Precificação
- 5.2. Despesas e Custos
- 5.3. Fluxo de caixa
- 5.4. Viabilidade Financeira
- **6. Demoday de negócio**
- 6.1. Pitch e apresentação de Ideias

# **METODOLOGIA**

As metodologias utilizadas serão:

- ⚫ **Aprendizagem baseada em projetos -** Os alunos deverão construir um projeto para apresentar ao final do semestre. Colaborativamente, os alunos irão elaborar e definir o projeto ao longo do semestre, nas atividades construídas em sala.
- ⚫ **Aprendizagem baseada em problemas -** Os alunos deverão ser apresentados a cenários complexos onde aplicarão os conteúdos discutidos em sala.

**Estudos de caso** - Os alunos deverão ser estimulados a pesquisar casos de sucesso sobre a temática estudada semanalmente em sala de aula

# **BIBLIOGRAFIA**

DORNELAS, José. **Empreendedorismo:** transformando ideias em negócios. São Paulo: Atlas, 2016.

CHIAVENATO, Idalberto. **Empreendedorismo:** dando asas ao espírito empreendedor. 1. São Paulo: MANOLE, 2012.

RIES, Eric. **A startup enxuta.** 1ª ed. São Paulo: Leya, 2012.

Osterwalder, A.; Pigneur, Y. **Business Model Generation**: inovação em modelos de negócios: um manual para visionários, inovadores e revolucionários. Alta Books, 2011.

#### **SISTEMAS EMBARCADOS Carga Horária: 60h**

#### **EMENTA**

Introdução a Sistemas Embarcados. Hardware para Sistemas Embarcados (Unidades de processamento, Unidades de E/S, Comunicação). Desenvolvimento de Software para Sistemas Embarcados (Sistemas Operacionais, Linguagens, Compiladores). Estudos de caso em plataformas com restrições de recursos.

#### **OBJETIVOS**

## **Objetivo Geral:**

- Compreender as limitações no projeto e implementação de sistemas embarcados em comparação com outros sistemas computacionais.
- Compreender as funções de hardware e software no sistema e a cooperação entre eles na solução do problema.
- Desenvolver hardware para o sistema de maneira a atender às restrições de projeto.
- Desenvolver software de aplicação para atender requisitos de projeto, respeitando restrições de plataforma e outras.
- Compreender a interação entre os diversos componentes de um sistema computacional embarcado.

## **CONTEÚDO**

- 1. Introdução a Sistemas Embarcados 1.1 Problemas Fundamentais em Sistemas Embarcados 1.2 Aplicações 1.3 Mercado
- 2. Introdução ao Arduino
	- 2.2 O hardware
	- 2.3 O software
- 3. Instalação e configuração 3.1 Download e instalação no Windows
	- 3.2 Configuração
- 4. Primeiro Sketch UNO R3 4.1 Sobre o Código 4.2 A placa do Arduino 4.3 A IDE do Arduino
- 5. Linguagem do Arduino 5.1 Funcionamento de uma linguagem de programação 5.2 A linguagem Arduino 5.3 Estrutura 5.4 Variáveis

5.4.1 Variáveis numéricas

5.4.2 Variáveis não-numéricas 5.4.3 Declaração de variáveis

- 6. Entrada de saída de dados 6.1 entrada de valores via teclado (Monitor Serial) 6.2 Impressão de dados via monitor serial
- 7. Estrutura de condição 7.1 IF ELSE
- 8. Estrutura de repetição
	- 8.1 while
	- 8.2 do while
	- 8.3 For
- 9. Funções
	- 9.1 Criação e chamado de funções
	- 9.2 Funções predefinidas do Arduino
- 10. Componentes eletrônicos
	- 10.1 a Matriz de linhas
	- 10.2 Jumpers
	- 10.3 Resistores
	- 10.4 Fontes
- 11. Corrente, tensão, resistência e lei de das malhas
	- 11.1 Associação de resistores
	- 11.2 Lei das malhas
- 12. Componentes eletrônicos
	- 12.1 Capacitores
	- 12.2 Diodos
	- $12.3$  LEDs
	- 12.4 Fototransistores
	- 12.5 LDRs
	- 12.6 Relés
	- 12.7 Potenciômetro

# **METODOLOGIA**

Um projeto prático (ou conjunto deles) deve ser desenvolvido ao longo do período partindo de uma plataforma de hardware-software já definida. Neste projeto serão desenvolvidos os conceitos do programa.

Aulas expositivas complementares, Resolução de exercícios em sala de aula, trabalhos de pesquisa, lista de exercícios, solução de problemas reais. O foco desta disciplina deve ser dado

no desenvolvimento de aplicações embarcadas e não nas linguagens, processadores etc.

#### **BIBLIOGRAFIA**

MARWEDEL, Peter. Embedded System Design. 2nd Edition. Kluwer Academic Publishers, 2010. 400 p.

WOLF, Wayne. Computers as Components: Principles of Embedded Computing System Design. 2nd Edition.

Morgan Kaufmann, 2008. 544 p.

OLIVEIRA, André Schneider de; ANDRADE, Fernando Sousa de. Sistemas embarcados: hardware e firmware na prática. São Paulo (SP): Érica, 2006. 316 p.

#### **SEGURANÇA DE SISTEMAS DE INFORMAÇÃO Carga Horária: 40h**

#### **EMENTA**

Fundamentos de segurança para sistemas de informação. Proteção da informação. Gestão de vulnerabilidade em sistemas de informação. Noções de auditoria de sistemas de informação.

## **OBJETIVOS**

#### **Objetivo Geral:**

● Conhecer, conceber e usar sistemas de segurança da informação de acordo com práticas de processos de segurança estabelecidos.

## **Objetivo Específico:**

- Compreender os requisitos básicos da segurança da informação;
- Conhecer os principais tipos de ataques e sua contra medida;
- Conhecer, analisar e desenvolver uma política básica de segurança da informação;
- Analisar o negócio e cultura das empresas e de acordo com suas características aplicar o processo de segurança da informação;
- Aprender e utilizar as normas de segurança da informação;
- Conhecer, instalar, configurar sistemas de proteção de redes de computadores como firewalls, sistemas de detecção de intrusão;
- Elaborar documentos técnicos referentes à segurança da informação;
- Conhecer os principais tipos de autenticação e usá-las de acordo com as necessidades;
- Compreender o funcionamento da criptografia de dados, da assinatura digital e do sistema de infraestrutura chaves públicas;
- Entender e aplicar os principais protocolos de segurança;
- Conhecer e implantar uma rede privada virtual.
- Analisar Vulnerabilidades em uma Rede ou Sistema e realizar testes de invasão e intrusão.

# **CONTEÚDO**

## **1. Segurança da Informação**

- 1. Conceitos e Princípios de Segurança da Informação
- 2. A Segurança e o Ciclo de Vida da Informação
- 3. Classificação e Controle dos Ativos de Informação
- 4. Aspectos Humanos da Segurança da Informação
- 5. Segurança do Ambiente Físico e Lógico
- 6. Controle de Acesso
- 7. A Organização da Segurança
- 8. A Segurança no Contexto da Governança de TI
- **2. Segurança no Desenvolvimento de Software**
	- 1. Modelos de Especificação da Segurança
	- 2. Especificação da Segurança Desejada
	- 3. Segurança do Ambiente de Desenvolvimento
	- 4. Garantia da Segurança da Aplicação
- **3. Auditoria em Sistemas de Informação**
	- 1. Fundamentos em Auditoria de Sistemas de Informação
	- 2. Metodologia de Auditoria de Sistemas de Informação
	- 3. Ferramentas de Auditoria de Sistemas de Informação
	- 4. Técnicas de Auditoria de Sistemas de Informação
	- **5. Auditoria na Aquisição, Desenvolvimento, Documentação e Manutenção de Sistemas de Informação**
	- **6. Auditoria no Processo ou Metodologia de Desenvolvimento de Sistema de Informação**
	- **7. Auditoria de Sistemas de Informação em Produção**
- **4. Criptografia de dados;**
- **5. Assinatura digital;**
- **6. Infraestrutura de chaves públicas;**
- **7. Rede virtual privada;**
- **8. Sistemas de autenticação;**

# **METODOLOGIA**

Um projeto prático (ou conjunto deles) deve ser desenvolvido ao longo do período partindo de uma plataforma de hardware-software já definida. Neste projeto serão desenvolvidos os conceitos de segurança de sistemas para o mercado de trabalho e uso pessoal. Aulas expositivas complementares, Resolução de exercícios em sala de aula, trabalhos de

pesquisa, lista de exercício, solução de problemas reais

# **BIBLIOGRAFIA**

CARUSO, Carlos A. A.; STEFFEN, Flávio D. Segurança em Informática e de Informações. 2ª ed. rev. e ampl. Senac, São Paulo, 1999.

RUFINO, Nelson Murilo de O. Segurança em Redes sem Fio: Aprenda a proteger suas informações em ambientes Wi-Fi e Bluetooth. 1ª ed. NOVATEC, 2005. ISBN: 8575220705. Link: [http://www.malima.com.br/BOOK\\_read.asp?id=853;](http://www.malima.com.br/BOOK_read.asp?id=853)

ABNT NBR ISO/IEC 27001:2006 – Tecnologia da informação – Técnicas de segurança Sistemas de gestão de segurança da informação – Requisitos, ABNT

#### **QUALIDADE E TESTE DE SOFTWARE Carga Horária: 40h**

#### **EMENTA**

Definição de qualidade. Importância da qualidade para a engenharia de software. A relação entre qualidade e testes de software. Modelos de qualidade: melhores práticas, métodos de avaliação e ciclos de melhoria contínua de processos. Modelos de qualidade para software. Inspeção de software. Princípios e técnicas de testes de software: teste de unidade; teste de integração. Testes caixa branca. Testes caixa preta. Teste de regressão. Desenvolvimento orientado a testes. Automação dos testes. Geração de casos de teste. Teste de interfaces humanas. Teste de aplicações para a web. Testes alfas, beta e de aceitação. Ferramentas de testes. Planos de testes. Gerenciamento do processo de testes. Registro e acompanhamento de problemas.

#### **OBJETIVOS**

## **Objetivo Geral:**

- Implementar técnicas que melhorem as práticas de teste de software.
- Conhecer, conceber e usar sistemas de segurança da informação de acordo com práticas de processos de segurança estabelecidos.

## **Objetivo Específico:**

● Conhecer os modelos de referência para processos de software, conhecer técnicas tradicionais e ágeis para auxiliar na qualidade da produção de software, conhecer os tipos de teste, desenvolver um plano de testes simples.

## **CONTEÚDO**

- 1. Definição de qualidade.
- 2. Importância da qualidade para a engenharia de software.
- 3. A relação entre qualidade e testes de software.
- 4. Modelos de qualidade: melhores práticas, métodos de avaliação e ciclos de melhoria contínua de processos.
- 5. Modelos de qualidade para software.
- 6. Inspeção de software.
- 7. Princípios e técnicas de testes de software: teste de unidade; teste de integração.
- 8. Testes caixa branca.
- 9. Testes caixa preta.
- 10.Teste de regressão.
- 11.Desenvolvimento orientado a testes.
- 12.Automação dos testes.
- 13.Geração de casos de teste.
- 14.Teste de interfaces humanas.
- 15.Teste de aplicações para a web.
- 16.Testes alfas, beta e de aceitação.
- 17.Ferramentas de testes.

18.Planos de testes.

19.Gerenciamento do processo de testes.

20.Registro e acompanhamento de problemas.

## **METODOLOGIA**

Um projeto prático (ou conjunto deles) deve ser desenvolvido ao longo do período partindo de uma plataforma de software já definida. Neste projeto serão desenvolvidos os conceitos de segurança de sistemas para o mercado de trabalho e uso pessoal. Aulas expositivas complementares.

## **BIBLIOGRAFIA**

KOSCIANSKI, A.; SOARES, M. S. Qualidade de Software : aprenda as metodologias e técnicas mais modernas para o desenvolvimento de software. São Paulo: Novatec Editora, 2006

BARTIÉ, A. Garantia da Qualidade de Software. Rio de Janeiro: Campus, 2002.

RIOS, Emerson. Teste de software. 2. ed. rev. e ampl. Rio de Janeiro: Alta Books, 2013.

# **DESENVOLVIMENTO DE APLICAÇÕES PARA DISPOSITIVOS MÓVEIS**

## **Carga Horária: 100h**

#### **EMENTA**

Estudo do desenvolvimento de aplicações para dispositivos móveis, das suas características e dos principais sistemas operacionais móveis. A partir de um ou mais sistemas operacionais móveis específicos, estudo da programação de telas e serviços, dos componentes visuais, e dos recursos e ferramentas elementares destes sistemas.

## **OBJETIVOS**

## **Objetivo Geral:**

● O aluno deverá ser capaz de desenvolver aplicativos reais para dispositivos móveis.

## **Objetivo Específico:**

- Compreender os principais conceitos e componentes de aplicações para dispositivos móveis;
- Identificar o processo de construção de uma aplicação móvel;
- Desenvolver aplicações móveis utilizando uma linguagem de programação

## **CONTEÚDO**

- Introdução ao Android
	- o Conceitos Iniciais
	- o Visão geral da plataforma
	- o Versionamentos
		- o Ambiente de Desenvolvimento
- A plataforma
	- o Manifest
	- o Activity
	- o Intent
	- o Service
- Layout
	- o Interface gráfica gerenciadores de layout
	- o Interface gráfica view
- **Recursos** 
	- o BroadcastReceiver
	- o Notification
	- o HTTPConnect
	- o AlarmManager
	- o Handler
	- o Câmera
	- o GPS
	- o Mapas
- o SMS
- o Áudio
- Banco de Dados com Android
	- o SQL Lite
	- o Content Provider
	- o Entrada/Saída

# **METODOLOGIA**

- o Aulas expositivas e dialogadas;
- o Atividades práticas individuais e em grupo para a consolidação do conteúdo ministrado.

## **BIBLIOGRAFIA**

LAWSON, B. Introdução ao HTML 5. Rio de Janeiro: Alta Books, 2011.

LEE, V.; SCHENEIDER, H.; SCHELL, R. Aplicações móveis: arquitetura, projeto e desenvolvimento. São Paulo: Pearson Education: Makron Books, 2015. 328 p.

SILVA, M. S. CSS3: desenvolva aplicações web profissionais com uso dos poderosos recursos de estilização das CSS3. São Paulo: Novatec, 2012.

SILVA, M. S. HTML 5: a linguagem de marcação que revolucionou a web. São Paulo: Novatec, 2011.

# **PROGRAMAÇÃO ORIENTADA A OBJETOS - JAVA**

#### **Carga Horária: 80h**

#### **EMENTA**

Introdução ao paradigma programação orientado a objetos (POO). Abstração, classe abstrata e interface. Definição de Classes e Objetos. Encapsulamento e tipos de acesso. Herança. Polimorfismo. Comandos Básicos da Linguagem de programação orientada a objetos. Tratamento de Exceções. Teste de software. Programação de Interfaces Gráficas. Conectividade com banco de dados PostgreSQL.

#### **OBJETIVOS**

## **Objetivo Geral:**

● Compreender os conceitos de programação orientada a objetos. Projetar, desenvolver e testar softwares utilizando o paradigma de programação orientado a objetos e uma linguagem de programação orientada a objetos.

## **Objetivo Específico:**

- Explicar os conceitos básicos do paradigma de programação orientado a objetos.
- Compreender os principais recursos da linguagem de programação;
- Conceituar classes, objetos e interação entre objetos.
- Conceituar abstração, encapsulamento, herança e polimorfismo.
- Realizar tratamento de exceções.
- Desenvolver software utilizando uma linguagem de programação orientada a objetos.
- Testar softwares desenvolvidos no paradigma de orientação a objetos.
- Apresentar a linguagem de programação orientada a objetos;
- Apresentar exemplo de estruturação de programas;
- Software Consultório Médico e Conectividade com banco de dados PostgreSQL

# **CONTEÚDO**

# **1. INTRODUÇÃO AO PARADIGMA PROGRAMAÇÃO ORIENTADA A OBJETOS**

- 1.1 Conceito a programação orientada a objetos
- 1.2 Classe e Objeto
- 1.3 Atributos e métodos, método construtor
- 1.4 Abstração
- 1.5 Herança
- 1.6 Encapsulamento
- 1.7 Polimorfismo

# **2. LINGUAGEM DE PROGRAMAÇÃO ORIENTADA A OBJETOS - JAVA**

- 2.1 Entendendo a linguagem Java
- 2.2 JDK Kit de Desenvolvimento Java
- 2.3 JVM Máquina Virtual do Java
- 2.4 Instalando Java, Instalando o Eclipse / Netbeans

# **3. ESTRUTURAS DA LINGUAGEM DE PROGRAMAÇÃO ORIENTADA A OBJETOS**

- 3.1 Estrutura de Condição (If-Else)
- 3.2 Estrutura de Condição (Switch-Case)
- 3.3 Estrutura de Repetição (For)
- 3.4 Estrutura de Repetição (While)
- 3.5 Array (Vetores e Matrizes)

# **4. TRATAMENTO DE EXCEÇÕES**

- 1.1 Mecanismo para tratamento de exceções
- 1.2 Motivação para exceções.
- 1.3 Suporte a exceções.
- 1.4 Modelagem de exceção.
- 1.5 Lançamento de exceções.

# **5. DESENVOLVIMENTO DE INTERFACES GRÁFICAS**

- 5.1 Interface Gráfica com O.O.
- 5.2 Gerenciamento de Layout das Janelas.
- 5.3 Componentes Visuais (Botões, Caixa de Texto, Textos Estáticos).
- 5.4 Desenvolvimento de aplicações AWT e Swing. Modelo de Eventos

# **6. SOFTWARE CONSULTÓRIO MÉDICO**

- 6.1 Problematização do projeto de software
- 6.2 Análise e Especificação do projeto de software
- 6.3 Requisitos do sistema
- 6.4 Requisitos Funcionais e Não Funcionais
- 6.5 Codificação

# **7. CONECTIVIDADE COM BANCO DE DADOS POSTGRESQL**

- 7.1 Banco PostgreSQL
- 7.2 Conexão banco de dados e Java
- 7.3 Manipulando dados em PostgreSQL com Java

# **METODOLOGIA**

o A disciplina será ministrada em aulas teóricas e práticas em laboratórios de software, podendo-se utilizar, dentre outros métodos de ensino, tais como: trabalhos de equipes, Demonstração (prática realizada pelo Professor e exercícios (prática realizada pelo aluno).

# **BIBLIOGRAFIA**

1. DEITEL, H. M.; DEITEL, P. J. Java: como programar. 8. ed. São Paulo: Prentice Hall Brasil, 2010.

2. SANTOS, R. Introdução à Programação Orientada a Objetos Usando Java. 2. ed. Rio de Janeiro: Campus – Elsevier, 2013.

3. SCHILDT, H. Java para iniciantes. 5. ed. Porto Alegre: Bookman, 2013.

4. SIERRA, K.; BATES, B. Use a cabeça! Java. 2.ed. Rio de Janeiro, RJ: Alta Books, 2010.

5. TURINI, R. Desbravando Java e Orientação a Objetos: Um guia para o iniciante da linguagem. São Paulo: Casa do Código, 2014
### **LÓGICA DE PROGRAMAÇÃO Carga Horária: 100h**

- Noções de lógica de programação;
- Fundamentos da construção de algoritmos e programas;
- Conceitos básicos: variáveis, tipos de dados, operadores e expressões;
- Utilização da linguagem python;
- Expressões lógicas e estruturas de condição: SE-ENTÃO-SENAO (portugol); IF-ELSE (python)ESCOHA-SACO(portugol);
- Estrutura de repetição: PAR-FAÇA, ENQUANTO-FAÇA (portugol) FOR e WHILE (python);
- Subprogramas: procedimentos e funções, função recursiva (portugol) e função DEF (python);
- Estrutura de dados homogêneas: vetores e matrizes.

### **OBJETIVOS**

### **Objetivo Geral:**

● Capacitar o aluno desenvolvedor o raciocínio lógico à solução de problemas em nível computacional. Introduzir os conceitos básicos de desenvolvimento de algoritmos e lógica de programação utilizando linguagem de programação python.

# **Objetivo Específico:**

- Preparar o aluno para saber utilizar as estruturas de dados fundamentais para a construção de algoritmos consistentes, em português estruturado;
- Identificar erros de sintaxe, semântica, lógica e execução;
- Desenvolver a construção de algoritmos usando: sequência lógica de instruções. Estrutura de condição e repetição;

# **CONTEÚDO**

- 1. Noções de Lógica de Programação 1.1 introdução ao raciocínio lógico e a lógica de programação
- 2. Fundamentos de Construção de Algoritmo
	- 2.1 Introdução ao algoritmo (escopo)
	- 2.2 Formalizando a escrita de algoritmos (descrição narrativa)
	- 2.3 Representação gráfica de algoritmos (Fluxograma)
	- 2.4 Tipos de linguagens (estruturada e orientada a objetos)
	- 2.5 Python: Conceitos básicos da linguagem de programação
	- 2.6 Programa, compilação, interpretação e execução.
	- 3. Conceitos Básicos de Algoritmo e Python 3.1 Declaração de tipos de dados primitivos
- 3.2 Variáveis: sintaxe e atribuição.
- 3.3 Declaração de constantes e comentários
- 3.4 Comandos de atribuição, entrada e saída de dados
- 3.5 Operadores aritméticos e expressões aritméticas.
- 4. Expressões lógicas e estruturas de decisão
	- 4.1 Operadores relacionais, operadores lógicos e expressões lógicas (portugol e Python)
	- 4.2 Estrutura de decisão: portugol (SE-SENÃO, ESCOLHA-FAÇA ) Python (IF-ELSE, ELIF).
- 5. Estruturas de repetição
	- 5.1 Estrutura de repetição: portugol (PARA-FAÇA) Python (FOR)
	- 5.2 Estrutura de repetição portugol (ENQUANTO-FAÇA) Python (WHILE)
- 6. Subprogramas
	- 6.1 Procedimentos
	- 6.2 Funções
	- 6.3 Funções Recursivas
	- 6.4 Função DEF (python)
- 7. Estrutura de dados homogêneas: vetores e matrizes
	- 7.1 Estrutura de dados homogêneas unidimensionais (vetor)
	- 7.2 Estrutura de dados homogêneas multidimensionais (matriz)

# **METODOLOGIA**

o A disciplina será ministrada em aulas teóricas e práticas em laboratório de software, podendo-se utilizar, dentre outros métodos de ensino, tais como: trabalho de equipe, demonstração (prática realizada pelo professor e exercícios).

# **BIBLIOGRAFIA**

- 1. Forbellone, André L.V; Eberspache, Henri F. Lógica de programação: a construção de algoritmos e estruturas de dados. 3.ed. São Paulo: Pearson, 2005. 218 p. ISBN 978-85- 7605-024-7.;
- 2. Feofiloff, Paulo. Algoritmos em linguagem C. Rio de Janeiro: Elsevier, 2009. 208 p. ISBN 978-85-352-3249-3.;
- 3. Mokarzel, Fábio; Soma, Nei. Introdução à ciência da computação. Rio de Janeiro: Elsevier, 2008. 429 p. ISBN 978-85-352-1879-4.

#### **PLANEJAMENTO DE CARREIRA Carga Horária: 40h**

#### **EMENTA**

PLANEJAMENTO DE CARREIRACarga Horária: 40hEMENTAConceitos básicos de mercado de trabalho. Introdução ao mercado de tecnologia da informação. Explanações sobre níveis de formação acadêmica. Áreas de atuação em tecnologia da informação. Ambiente profissional, comunicação,ética profissional, networking e inserção no mercado de trabalho.

#### **OBJETIVOS**

#### **Objetivo Geral:**

Adquirir competência permitindo situar-se em relação ao mercado de trabalho de tecnologia da informação, levando em conta as precisões e participando das atividades propostas segundo o planejamento do módulo, as condições e critérios que seguem.

### **Objetivos Específicos:**

●Conhecer o mercado de trabalho na área de TI: tipos de empresas, perspectivas da profissão, remuneração, possibilidades de adiantamento e mutação, critérios e processos de seleção dos candidatos;

- ●Conhecer os níveis de formação acadêmica;
- ●Informar-se sobre os diversos cursos de nível superior na área de TI;
- ●Compreender a importância da certificação para os profissionais de TI;
- ●Conhecer as principais certificações de acordo com a área de atuação;
- ●Conhecer as áreas de atuação profissional em TI;
- ●Informar-se sobre a natureza e exigência da profissão;

●Levar o aluno a debater e refletir sobre os principais pilares da construção de uma carreira no contexto atual das organizações e a importância do seu papel (enquanto indivíduo) na elaboração do próprio projeto de carreira;

● Promover o autoconhecimento e desenvolvimento pessoal e profissional dos alunos; ●Auxiliar na identificação e escolha de uma área profissional compatível com suas aspirações, valores, personalidade, habilidades e interesses conjugados à realidade do mercado de trabalho;

●Planejar e preparar estratégias para inserção no mercado de trabalho;

●Elaborar um projeto de carreira individual

### **CONTEÚDO**

- 1. O Mundo do trabalho e introdução a empregabilidade
	- 1.1.O que é o Mercado de Trabalho (conceito e exigências);
	- 1.2. Trabalho x Emprego;
	- 1.3. Profissão x Carreira
- 2. Níveis de formação
	- 2.1. Médio/técnico;
	- 2.2. Nível superior;
	- 2.3. Tecnólogos;
	- 2.4. Bacharelados;
	- 2.5.Licenciaturas;
	- 2.6. Certificações.
- 3. Mercado de tecnologia da informação e comunicação
	- 3.1.Omercadode T.I.;
	- 3.2.ÁreasdeatuaçãoemT.I.
	- 3.2.1.Designer Gráfico (criação de artes e vídeos para redes sociais);
	- 3.2.2.Computação Gráfica;
	- 3.2.3.Desenvolvimento de Games;
	- 3.2.4.Assistência Técnica em Informática(notebook, computadores e impressoras);
	- 3.2.5.Projetista de Rede (projeto e cabeamento estruturado);
	- 3.2.6.AdministraçãodeRedes (servidores e suporte técnico);
	- 3.2.7.Provedores (configuração e gestão, técnico de instalação/suporte);
	- 3.2.8.Segurança da Informação;
	- 3.2.9.Desenvolvimento Web Full-Stack;
	- 3.2.10.DesenvolvimentoDesktop;
	- 3.2.11.DesenvolvimentoMobile;
	- 3.2.12.Análise de Sistemas;
	- 3.2.13.Ciência de Dados (machine learning).
	- 4. Perfil profissional em T.I.
		- 4.1.Autoconhecimento;
		- 4.2.Diferencial do profissional de TI;
		- 4.3.PerfilprofissionalrequisitadopelasempresasdeTI;
		- 4.4.Descobrindoeaprimorandoo perfil profissional;
		- 4.5.Ferramentas de produtividade;
		- 4.5.1.Técnica Kanban;
		- 4.5.2.Ferramenta Trello;
		- 4.5.3.Método PDCA;
		- 4.6 Desenvolvendo perfil profissional de acordo com a área escolhida.
	- 5. O ambiente profissional
		- 5.1.Posturaprofissional;
		- 5.2.Networking;
		- 5.3.Ética profissional;
- 5.4.Acomunicaçãoeseuscomponentes.
- 6. Ingressando no mercado de trabalho
	- 6.1.Criando currículo, carta de apresentação e recomendação;
	- 6.2.LinkedIn;
	- 6.3.GitHub
	- 6.4.Entrevistadeemprego;
	- 6.5.Estágio supervisionado;
	- 6.6.Jovem Aprendiz;
	- 6.7.Concurso público e seleção pública;
	- 6.8.Vivências profissionais

# **METODOLOGIA**

o A disciplina será ministrada em aulas teóricas e/ou práticas, podendo-se utilizar, dentre outros métodos de ensino, tais como: trabalhos de equipes, exercícios programados, seminários, exposições dialogadas, grupos de discussão, leitura e discussão de textos e dinâmicas de grupo, apresentação de vídeos e filmes.

# **BIBLIOGRAFIA**

O Mercado de trabalho brasileiro. Just Landed,2022. Disponível em:<https://www.justlanded.com/portugues/Brasil/Guia-Brasil/Empregos/Introducao/>. Acesso em: 20 de jun. de 2018.

SILVA, André Koide da. Projeto de redes de computadores: abordagem top-down-Revista Infra Magazine 8.DevMedia,2022.Disponível em: <https://www.devmedia.com.br/projeto-de-redes-decomputadores-abordagem-top-down-revista-infra-magazine-8/26300/>. Acesso em: 20 de jan. de 2022

MENDES, Tatyane. Segurança da informação: entenda a alta demanda por profissionais de ciber segurança. Na Prática,2020.Disponível em: <https://www.napratica.org.br/seguranca-dainformacao-ciberseguranca/>. Acesso em: 22de jan. de 2022.

PIMENTA, Tatiana. Autoconhecimento: chave para alta performance e sucesso pessoal. Vittude, 2019.Disponível em: <https://www.vittude.com/blog/autoconhecimento-sucesso-pessoal/>. Acesso em:15 de jan. de 2022.Brasil Escola Uol. Guia de profissões: Designer Gráfico-Brasil, 25 Mar. 2021. Disponívelem: [https://vestibular.brasilescola.uol.com.br/guia-](https://vestibular.brasilescola.uol.com.br/guia)de-profissoes/designgrafico.htm. Acesso em: 26 jan. 2022.

MENDES, Tatyane. Segurança da informação: entenda a alta demanda por profissionais de ciber segurança. Na Prática,2020.Disponível em: <https://www.napratica.org.br/seguranca-dainformacao-ciberseguranca/>. Acesso em: 22de jan. de 2022

PIMENTA, Tatiana. Autoconhecimento: chave para alta performance e sucesso pessoal. Vittude, 2019.Disponível em: <https://www.vittude.com/blog/autoconhecimento-sucesso-pessoal/>. Acesso em:15 de jan. de 2022.

Brasil escola Uol. Guia de profissões: Designer Gráfico-Brasil, 25 Mar. 2021. Disponívelem: [https://vestibular.brasilescola.uol.com.br/guia-](https://vestibular.brasilescola.uol.com.br/guia)de-profissoes/design-grafico.htm. Acesso em: 26 jan. 2022.

### **INFORMÁTICA BÁSICA Carga Horária: 100h**

### **EMENTA**

- Introdução a Informática;
- Noções básicas de uso e gerenciamento do sistema operacional Windows;
- Manejo e utilização de editores de textos, planilhas eletrônicas, apresentações e configurações de impressão;
- Aplicabilidade e uso das ferramentas e serviços digitais (Ferramentas do Google);
- Navegação na web, envio de e-mails com arquivos em anexo. Ferramentas utilitárias (antivírus, desfragmentadores, otimizadores de sistemas em geral, compactadores, conversores de arquivos "texto, imagem, áudio e vídeo").

# **OBJETIVOS**

# **Objetivo Geral:**

Capacitar o aluno a compreender conceitos básicos de informática. Desenvolver habilidades na utilização de softwares, editores de texto, aplicativos e utilitários livres que possam ser úteis como ferramentas de trabalho em seu cotidiano em sua vida acadêmica e profissional.

# **Objetivos Específicos:**

Preparar profissionais capazes de utilizar computadores nas tarefas laborais, pessoais e sociais;

Capacitar o aluno para atuar no processo de edição de textos, elaboração de planilhas eletrônicas e apresentação de slides;

Orientar a pesquisa e navegação na internet, uso do correio eletrônico a instalação e configuração de programas, periféricos e ferramentas digitais na nuvem;

Promover a inclusão digital possibilitando novas formas de aprender;

### **CONTEÚDO**

# 1.Introdução à informática – Conceitos Básicos

- 1.1 Tecnologia, computador, computação e informática;
- 1.2 Hardware e Software;
- 1.3 Dispositivos de entrada e saída (periféricos);
- 2. Funções básicas do Sistema Operacional Windows
	- 2.1 Introdução ao Windows;
	- 2.2 Área de Trabalho;
	- 2.3 Menu Iniciar;
	- 2.4 Barra de Tarefas;
	- 2.5 Ícones;
- 2.6 Atalhos como ícones;
- 2.7 Organizando os ícones da Área de Trabalho;
- 2.8 Lixeira, restaurar e esvaziar;
- 2.9 Tela de Fundo da Área de Trabalho;
- 3. Organizando Janelas e explorando arquivos
	- 3.1 Componentes básicos das Janelas;
	- 3.2 Organizar Janelas;
	- 3.3 Explorador de Arquivos (Windows Explorer);
	- 3.4 Selecionar Arquivos, Pastas e itens;

# 4. Trabalhando com Arquivos e Pastas

- 4.1 Criar Nova Pasta e Arquivo;
- 4.2 Copiar, Colar e Recortar;
- 4.3 Renomear, excluir pastas e arquivos;
- 4.4 Diretórios;
- 4.5 Divisão de nome de um arquivo, principais categorias e tipos de arquivos (extensões);

# 5. Programas Padrões do Windows (Default)

- 5.1 Bloco de Notas;
- 5.2 Paint;
- 5.3 WordPad;
- 5.4 Windows Live Photo Gallery;
- 5.5 Windows Media Player;
- 5.6 Windows Live Movie Maker;
- 5.7 Calculadora;
- 6. Ferramentas de Escritório LibreOffice Writer
	- 6.1Introdução ao Writer Interface do LibreOffice Writer;
	- 6.2 Barra de Ferramentas e Barra de Formatação;
	- 6.3 Formatação do texto;
	- 6.4 Tipos, tamanhos de Fontes e Cores;
	- 6.5 Lista de numeração, marcadores e recuos;
	- 6.6 Abrindo Documento e Salvando Documento;
	- 6.7 Exportando documento como PDF;
	- 6.8 Localizando e Substituindo conteúdo;
	- 6.9 Colunas;
	- 6.10 Pincel de Estilo;
	- 6.11 Tabelas no Writer;
	- 6.12 Linhas, colunas células;
	- 6.13 Criando uma tabela;
	- 6.14 Inserir Figura de Arquivo;
	- 6.15 Inserir Gráfico;
	- 6.16 Hiperlink;
	- 6.17 Legenda na Imagem;
	- 6.18 Quebra de Página;
	- 6.19 Notas de Rodapé;
	- 6.20 Cabeçalho e Rodapé;
	- 6.21 Visualização de Páginas;
	- 6.22 Alterar caixa "definir letras maiúsculas ou minúsculas";
- 6.23 Verificando ortografia e gramática;
- 6.24 Inserindo uma Anotação;

6.25 Zoom;

- 6.26 Normas ABNT, Guia e Formatação;
- 6.27 Utilizando o assistente de Mala Direta;
- 6.28 Configuração e impressão de arquivo;
- 7. Ferramentas de Escritório LibreOffice Calc
	- 7.1 Introdução Interface do Calc;
	- 7.2 Barra de ferramentas formatação;
	- 7.3 Navegando dentro das planilhas
	- 7.5Célula do Calc;
	- 7.6Intervalo;
	- 7.7Selecionando linhas, colunas e planilhas;
	- 7.8Apagando conteúdo de uma planilha;
	- 7.9Sintaxe Universal de uma Planilha;
	- 7.10Efetuando cálculos simples;
	- 7.11Trabalhando com linha, coluna e planilha;
	- 7.12Formatando linha e coluna;
	- 7.13Renomeando Planilha;
	- 7.14Ajustando colunas;
	- 7.15Mesclando células;
	- 7.16Inserir e excluir uma linha;
	- 7.17Inserir e excluir uma coluna;
	- 7.18Inserir, excluir e mover uma planilha;
	- 7.19Ferramenta de preenchimento nas células Sequência de preenchimento;
	- 7.20Utilizando a formatação condicional;
	- 7.21Localização e substituição de dados;
	- 7.22Dividindo a tela horizontalmente e verticalmente;
	- 7.23Anotações;
	- 7.24Impressão

# 8. Ferramentas de Escritório – LibreOffice Calc – Funções

8.1Introdução a Funções;

- 8.2SOMA;8.3AGORA;
- 8.4MÉDIA;
- 8.5MÁXIMA;
- 8.6MÍNIMO;
- 8.7SE;
- 8.8Formatação condicional;
- 8.9CONT.NÚM;
- 8.10CONT.SE;
- 8.11SOMASE;
- 8.12PROCV;
- 8.13CONCATENAR
- 8.14Funções de Banco de Dados;
- 8.15Funções de Data e Hora;
- 8.16Funções Estatísticas;
- 8.17Funções Lógicas;
- 8.18Outras Funções Matemáticas;

8.19Inserir Gráfico;

9. Ferramentas de Escritório – LibreOffice Impress 9.1Introdução - A interface gráfica do Impress; 9.2Inserindo e Excluindo Slide; 9.3Duplicar Slide; 9.4Tabela; 9.5Layouts; 9.6Plano de fundo; 9.7Modos de exibição do Impress; 9.8Barra de ferramentas de desenho do Impress; 9.9Inserir Figura, Áudio ou Vídeo; 9.10Hiperlink; 9.11Exibindo apresentação; 9.12Cronometrar; 9.13Página Mestre; 9.14Efeitos; 9.15Aba cronometragem 10.Ferramentas do Google 10.1Gmail - Criar e enviar e-mails; 10.2Google Docs; 10.3Google Forms; 10.4Google Drive; 10.5Google Classroom; 10.6Google Maps; 10.7Google Street View; 10.8Google Tradutor; 10.9Google URL Shortener; 10.10Google Acadêmico; 10.11Google Agenda; 10.12 Google Meet; 11.Internet, Ferramentas do SO e Utilitários 11.1Navegadores; 11.2LINKS; 11.3Buscadores; 11.4Compactar arquivo(os); 11.5 Conversores de arquivos. 11.6Proteção no computador; 11.7Maneiras de melhorar o desempenho do computador; 11.8Segurança na internet; 11.9Netiqueta;

### **METODOLOGIA**

A disciplina será ministrada em aulas teóricas e práticas, podendo-se utilizar, dentre outros métodos de ensino, tais como: trabalhos de equipes e exercícios.

## **BIBLIOGRAFIA**

Apostila Operador de Computador, Projeto Novos Caminhos, Governo do Estado do Ceará;

FUSTINONI, Diógenes Ferreira Reis. LEITE, Frederico Nogueira; FERNANDES, Fabiano Cavalcanti. Informática básica para o ensino técnico profissionalizante. Brasília, DF : Instituto Federal de Educação, Ciência e Tecnologia de Brasília, 2012.https://www.ifb.edu.br/attachments/6243\_inform%C3%A1tica%20b%C3%A1sica%20fina l.pd

Ferramentas e apps Google for Education.https://www.amplifica.me/educadorsp

LibreOffice Introdução ao Calc Utilizando Planilhas de Cálculo no LibreOffice; Universidade Estadual Paulista "Júlio de Mesquita

Filho"https://www.fca.unesp.br/Home/diretorias/ServicoTec.Informatica/libreoffice\_manual\_calc. pdf

Apostila de LibreOffice Calc - Universidade Federal de Uberlândia Faculdade de Computação PET Sistemas de

Informaçãohttps://aedmoodle.ufpa.br/pluginfile.php/242185/mod\_resource/content/1/apostila\_ca lc.pdf

Internet Segura;https://www.internetsegura.br/ https://www.nic.br

#### **PROGRAMAÇÃO WEB Carga Horária: 80h**

#### **EMENTA**

Apresenta alguns fundamentos de JavaScript como linguagem de programação para navegadores, onde será muito importante os conhecimentos adquiridos em lógica de programação para facilitar o entendimento, neste capítulo veremos operadores da linguagem, estruturas de controle, funções, eventos e objetos array, bem como exercícios e mais exemplos inclusive de orientação a objetos usando a linguagem Javascript. No tocante será abordado um PHP para tecnologias web onde será introduzido a tecnologia Backend para inserção, consulta, atualização e remoção dados, neste, será visto a criação de sistemas para web em um projeto final e seu deploy.

# **OBJETIVOS**

# **Objetivo Geral:**

Introduzir o aluno aos conceitos de lógica, resolução de problemas e aos fundamentos da programação utilizando algoritmos. Introduzir o aluno na linguagem Javascript explicando o que é, suas versões, uso da linguagem e as suas características. Introduzir o aluno no superset Typescript explicando o que é e os benefícios ao usar uma linguagem que possibilita tipagem e padrões e suas características. Introduzir o aluno a criação de sistemas com React para web, consumo de api e o deploy de um projeto real.

## **Objetivos Específicos:**

- Interpretar códigos-fonte na linguagem JS;
- Compreender os conceitos da linguagem Javascript e PHP;
- Compreender os algoritmos usando corretamente as estruturas semânticas da linguagem;
- Entender o que é DOM, para que serve e como usar junto a linguagens dinâmicas;
- Desenvolver sites e aplicações front end usando código JS;
- Desenvolver formulários para web;
- Desenvolver sistemas para web com banco de dados;
- Deploy de projetos;

# **CONTEÚDO**

- **Javascript** 
	- O que é o javascript
		- ECMAScript
		- Javascript x ECMAScript
	- Onde é usado e por quê.
	- Versões da linguagem
		- Desmistificar as nomenclaturas das versões (explicação)
			- ES5 (ES2009)
			- ES6 (ES2015)
			- ES2016
			- $\ddotsc$
			- ES2022
	- Variáveis
		- Var
		- Let
		- **Const**
	- Tipagem dinâmica
	- **Estrutura de dados** 
		- Tipos de dados
			- Boolean
			- **String**
			- **Number** 
				- Null
			- **Undefined**
			- **Any**
		- Concatenação
		- Concatenação normal
		- Template string
- Operadores de comparação
- Operações matemáticas
- Operadores lógicos
- **Estruturas condicionais** 
	- If/else
	- **Switch**
	- If ternário
- **Estruturas de repetições** 
	- While
	- Do while
	- Fors
- **Arrays**
- **Funções** 
	- Parâmetros e argumentos
	- Retorno de função
	- **Object**
- DOM
	- Dom
		- O que é?
		- Representação do DOM
			- Código HTML
			- Representação visual do DOM
		- O que é possível fazer com o DOM?
		- Hierarquia dos elementos
		- DOM + Javascript
			- Explicar a interação dos dois
		- Manipulação do DOM
			- Document
			- Ações:
				- getElementById
				- querySeletor
				- querySeletorAll
				- getElementsByClassName
				- getElementsByTagName
				- createElement
				- setAttribute
				- appendChild
				- getAttribute
				- Propriedades
					- innerHTML
					- value
					- style
					- classList
			- Window
				- O que é e para que é usado?
				- Uso:
					- location
	- **Events** 
		- O que são os eventos
		- addEventListener
			- click
			- change
			- keydown
		- event.preventDefault
- O que é e o que ele faz?
- Storage
	- LocalStorage
		- Comportamento
		- Chave/valor
		- Salvando dados
		- Recuperando
		- SessionStorage
			- Comportamento
			- Chave/valor
			- Salvando dados
			- Recuperando
- Projeto FrontEnd
- **Deploy FrontEnd**
- PHP e MYSQL
	- PHP
		- O que é PHP
			- Para que serve
			- Versão do PHP
		- Variáveis
		- Tipos primitivos
		- Operadores
		- Operadores de comparação
		- Operações matemáticas
		- Operadores lógicos
		- **Estruturas condicionais** 
			- If/else
			- Switch
			- If ternário
			- **Estruturas de repetições** 
				- While
				- Do while
				- **For**
				- Foreach
		- **Vetores** 
			- Manipulação de arrays
		- **Funções** 
			- Funções com e sem parâmetros
			- Funções com retorno
			- Função recursiva
		- Sessão
		- Métodos GET e POST
- PHP com MySQL
	- PHPMyAdmin
	- Gerenciamento de banco de dados
		- Conexão com Banco de Dados
	- PDO
	- **Select** 
		- PHP e SQL
			- Comandos SELECT
			- Operadores AND e OR
			- LIMIT e OFFSET
- Comando Like
- Comando In
- Comando Between
- Comando Count
- Comando Group Id
- Comando Distinct
- **CRUD** 
	- PHP e SQL
		- Cadastro/Insert SQL PHP
		- Editar/Update SQL PHP
		- Consulta SQL PHP
		- Delete SQL PHP
- Projeto Sistema de Gerenciamento de médicos
	- Projeto
		- Frontend
		- **Backend**
		- Banco de dados
- **Join** 
	- PHP e SQL
		- Inner Join
		- Left Join
		- Right Join
- **PHPMAIL**
- **Frameworks** 
	- Laravel.
		- CodeIgniter.
		- Symfony.
		- Zend.
		- CakePHP.

# **METODOLOGIA**

A disciplina será ministrada em aulas teóricas e práticas, podendo-se utilizar, dentre outros métodos de ensino, tais como: trabalhos de equipes, exercícios programados, seminários, exposições dialogadas, grupos de discussão, leitura e discussão de textos e dinâmicas de grupo, apresentação de vídeos e filmes.

### **REDES DE COMPUTADORES Carga Horária: 60h**

## **EMENTA**

Introdução às Redes de Computadores, Componentes Básicos, Tipos de Conexão, Classificação, Topologias, Modelo de Referência OSI e TCP/IP, Protocolos, VPN, VLAN, FIREWALL, NAT, Endereçamento IP, Compartilhamento de Arquivos e Impressoras, Armazenamento de Dados, Tipos de Servidores, Cálculo de Sub-Redes, Redes Wireless e IoT.

# **OBJETIVOS**

# **Objetivo Geral:**

Capacitar o aluno a entender/compreender os conceitos fundamentais de redes de computadores, os tipos de meios de transmissão, o acesso ao meio em redes locais, os principais protocolos da Internet, configurar redes de pequeno porte e equipamentos de rede, compreender o uso das redes de computadores e seus meios de comunicação, o modelo OSI e a arquitetura TCP/IP e suas principais características.

### **Objetivos Específicos:**

●Conceituar O'Termo Redes De Computadores;

●Proporcionar ao aluno o entendimento e a compreensão do modelo OSI e TCP/IP;

●Introduzir os conceitos de rede local e de longa distância;

●Conhecer as categorias e os meios de comunicação;

●Capacitar o aluno a diferenciar os diversos tipos de equipamentos utilizados em redes de computadores;

●Capacitar ao aluno a diferenciar os diversos tipos de servidores;

●Atividades práticas de configuração, proporcionando o compartilhamento de recursos na rede como: arquivos e impressoras;

●Atividades práticas de configuração de equipamentos de redes em fio como: roteador e access point;

●Conceituar o termo IoT (Internet das Coisas).

# **CONTEÚDO**

- 1. O que são redes de computadores?
	- 1.1 Componentes básicos de redes

1.2 Equipamentos de rede, HUB, SWITCH, Roteador, Ponte/BRIDGE, Repetidor, Gateway e Modem.

1.3 Formas/Tipos de comunicação (UNICAST, MULTICAST, BROADCAST e ANYCAST).

1.4 Modos de comunicação de dados (Simplex-Half-Duplex-Full-Duplex).

1.5 Tipos de conexões com fio(cabo coaxial, cabo de par trançado, cabo de fibra óptica,

placa de rede e tipos de conectores.)

- 1.6 Categorias de cabos de par trançado.
- 1.7 Fibra óptica e conector e sutilizados.
- 1.8 Conexão sem fio (Wireless, Bluetooth, Infrared, NFC e RFID).
- 1.9 Classificação das redes (PAN, LAN, MAN, WAN, SAN, CAN, WLAN e WWAN).
- 1.10 Topologias de rede, Barramento, Anel, Estrela, Árvore, Híbrida e Malha.

# 2. Modelos de referência ISO/OSI e TCP/IP.

- 2.1 Camada de aplicação.
- 2.2 Camada de apresentação.
- 2.3 Camada de sessão.
- 2.4 Camada de transporte.
- 2.5 Camada de rede.
- 2.6 Camada de enlace de dados/link de dados.
- 2.7 Camada de física.
- 2.8 Diferenças entre modelo OSI e TCP/IP

# 3 Protocolos

3.1 Protocolos da camada de aplicação (HTTP, SMTP, POP3, FTP, DNS, DHCP, SNMP, SSH).

- 3.2 Protocolos da camada de transporte (TCP e UDP)
- 3.3 Protocolo da camada de rede/internet
- 3.4 Protocolos Camada de Interface de Rede/Acesso a Rede
- 4 ETHERNET.
- 5 Números binários.
- 6 Endereço MAC
	- 6.1 Tradução de endereços ARP e RARP.
	- 6.2 O protocolo de controle de erros–ICMP.
- 7 VPN.

8 VLAN;

9 FIREWALL

- 10 NAT (Network Address Translation).
- 11 Diferenças entre o IPv4 e protocolo IPv6.
- 12 Diferenças entre IPs públicos e IPs privados.
- 13 Máscara de sub-rede.
- 14 Gateway
- 15 Endereçamento IP.
- 16 Compartilhamento de arquivos e impressoras.
- 17 Armazenamento de dados via rede, NAS, DAS e SAN.

18 Armazenamento de Dados em nuvem; Amazon Cloud Drive; App lei Cloud Drive; Dropbox; Google Drive;

- 19 Servidores
	- 19.1Servidor Web;

19.2Servidor FTP; 19.3Servidor de Banco de dados; 19.4 Servidor DHCP. 19.5 Servidor de Arquivos. 19.6 Servidor de Impressão; 19.7 Servidor DNS; 19.8 Servidor de E-mail; 19.9 Servidor de Backup 19.10 Servidor proxy 19.11 Servidor em Nuvem 20 Cálculo de subredes. 21 Rede sem fio 21.1 Padrões de comunicação, 21.2 Canais de comunicação 21.3 Tipos de frequências utilizadas 21.4 Segurança e Criptografia em redes. 22 Internet das Coisas (IoT); 22.1 Oque é Internet das Coisas? 22.2 Cidades e economia Inteligente; 22.4 População e Governança Inteligente; 22.6 Mobilidade e Meio Ambiente Inteligente;

22.8 Vida e Casa Inteligente

# **BIBLIOGRAFIA**

TORRES, Gabriel. Redes de Computadores: Versão revisada e atualizada. 2. ed. Rio de Janeiro: Nova terra,2014.

ENBAUM, Andrews S. Redes de computadores . 4.ed. Rio de Janeiro: Campus,2003

KUROSE, James F.; ROSS, Keith W. Redes de computadores: uma abordagem top-down. 6.ed. São Paulo, SP: Pearson Education do Brasil, 2013. 634 p.ISBN 9788581436777.(BVU).

SOUSA, Lindeberg Barros. Redes de computadores: dados, vozes e imagens. 7. ed. São Paulo.